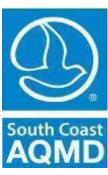

South Coast Air Quality Management District Transportation Programs 21865 Copley Drive Diamond Bar, CA 91765

(909) 396-3271, Transportation Hotline

# Rule 2202 – On Road Motor Vehicle Mitigation Options

Annual Program

**Compliance Forms** 

Cleaning the air that we breathe ... July 2017

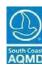

# TABLE OF CONTENTS

|                             | Rule 2202 Program Options                                |                       |
|-----------------------------|----------------------------------------------------------|-----------------------|
| Section I -                 | General Information                                      | 1                     |
| Section II -                | Air Quality Investment Program (AQIP) Option             | 3                     |
| Section III -               | Emission/Trip Reduction Strategies Option                | 4                     |
| Section IV -                | Employee Commute Reduction Program (ECRP) Option         | 5                     |
| <ul> <li>Section</li> </ul> | n IV-2. AVR Verification Process                         | 6                     |
|                             | A. Methodology                                           | 6<br>6<br>7<br>8<br>9 |
| <ul> <li>Section</li> </ul> | n IV-3. Good Faith Effort Determination Elements         | 12                    |
|                             | A. Marketing Strategies                                  | 12<br>13<br>14<br>18  |
| <ul> <li>Section</li> </ul> | n IV-4. Employee Commute Reduction Program Offset Option | 26                    |
| Appendix A                  | Average Vehicle Ridership Survey Form & Instructions     | 27                    |
| Appendix B                  | Supplemental Worksheet & Tables                          | 32                    |
| Appendix C                  | AVR Adjustment Off-Peak Credits                          | 39                    |
| Appendix D                  | AVR Adjustment Reduced Staffing                          | 43                    |
| Appendix E                  | AVR Adjustment Non-Regulated Sites                       | 45                    |
| Appendix F                  | Multiple AVR Adjustments                                 | 47                    |
| Appendix G                  | Parking Cash Out                                         | 49                    |
| Appendix H                  | Rule 2202 Support Resources                              | 51                    |

SCAQMD July 2017

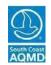

| YEAR:    |  |
|----------|--|
| SITE ID: |  |
|          |  |

#### Rule 2202 Program Options

<u>Rule 2202 – On-Road Motor Vehicle Mitigation Options</u> requires any employer who employs 250 or more employees at a work site to develop and implement an emission reduction program to reduce emissions related to employee commutes (between 6:00 AM and 10:00 AM). Rule 2202 provides employers with a menu of options to reduce these mobile source emissions. These employers may elect to implement an Air Quality Investment Program (AQIP), an Emissions Reductions Program (ERS), or an Employee Commute Reduction Program (ECRP) for compliance.

- 1. <u>Air Quality Investment Program (AQIP):</u> Employers may elect to participate in a triennial or annual compliance option and invest a fee per employee reporting to the work site in the peak window. The SCAQMD will use these funds to invest in emission reduction projects.
- 2. <u>Emission Reduction Strategies (ERS):</u> This option allows employers to meet their Emission Reduction Targets by utilizing various alternative strategies such as, but not limited to, credits generated by Mobile Source Emission Reduction Credits (Regulation XVI), Short Term Emission Reduction Credits (Regulation XIII), Area Source Credits (Regulation XXV), peak commute trip reductions, other work-related trip reductions, and other Emission Reduction Strategies approved by the Executive Officer.
- 3. <u>Employee Commute Reduction Program (ECRP)</u>: Employers may elect to implement an ECRP to achieve and maintain a designated Average Vehicle Ridership (AVR) target. Employers choosing to implement an ECRP under Rule 2202 are required to designate an Employee Transportation Coordinator (ETC) who is responsible for developing, implementing, monitoring, and marketing the ECRP to their employees. Training to be an Employee Transportation Coordinator (ETC) requires certification through a SCAQMD-certified training course.
- 4. <u>ECRP Offset</u>: Employers may surrender the difference in emission reductions between the worksite AVR and the Performance Zone requirement through participation in the AQIP.
- 5. <u>ECRP High AVR:</u> Employers meeting or exceeding the worksite AVR target can receive a reduction in filing fees and are not required to submit the portion of the compliance forms describing their strategies.
- 6. <u>ECRP AVR Improvement</u>: Employers that have an AVR improvement of 0.01 (or greater) for each of the two previous consecutive years, or employers who demonstrate an AVR improvement of 0.05 during the immediate previous year qualify for this program. These employers are not required to submit the portion of the compliance forms describing their strategies.

Employers should refer to the <u>Rule 2202 Implementation Guidelines</u> for specific information regarding the AQIP and ERS compliance options, and to the <u>Rule 2202 Employee Commute Reduction Program Guidelines</u> for the ECRP compliance options. For additional information, please visit the Transportation Programs website at www.aqmd.gov/2202 or call our Transportation Programs Hot-line at (909) 396-3271.

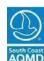

| YEAR:    |  |
|----------|--|
| SITE ID: |  |
|          |  |

#### TYPE OR PRINT ALL INFORMATION

# Section I - General Information

| Jamo: Worksito A                                            | ddroee                                      |                             |                                                                                        |                         |
|-------------------------------------------------------------|---------------------------------------------|-----------------------------|----------------------------------------------------------------------------------------|-------------------------|
| lame: Worksite A                                            | Street Number                               | (N, S, E, W)                | Street Name                                                                            | Type (St., Ave., Blvd.) |
|                                                             | Unit/Suite                                  |                             | Location/Mail Stop                                                                     |                         |
|                                                             | City                                        | State                       | Zip Code                                                                               | County (LA, OC, RS, SB) |
| Contact Name: M                                             |                                             |                             |                                                                                        | Title                   |
| Mailing Address:                                            |                                             |                             |                                                                                        |                         |
| Phone Number: (Are Fax Number: (                            | ·                                           |                             | E-Mail Address:                                                                        |                         |
| filing an Employee C                                        | Commute Reduction Progr                     |                             |                                                                                        |                         |
|                                                             |                                             | First Name                  | Last Name                                                                              | Title                   |
| ax Number: (                                                | )<br>a Code<br>)<br>a Code                  |                             | E-Mail Address:                                                                        |                         |
| Date of ETC Training                                        | I:                                          |                             | _                                                                                      |                         |
|                                                             | Official at this Site: <u>N</u>             | Mr./Mrs./ Ms.<br>First Name | Last Name                                                                              | Title                   |
| (If different from site and Phone Number: And Fax Number: ( | address) ) rea Code                         |                             |                                                                                        |                         |
| require                                                     | d by Rule 2202 – On<br>nerein, the proposed | ı-Road Motor Vehicle Mi     | ategies and appendices will<br>tigation Options and furthe<br>emented upon program app | r declare that as       |
| =                                                           |                                             |                             |                                                                                        | ting program resources: |

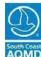

| Section I (continued)                                              |                                                                                                    |                 |
|--------------------------------------------------------------------|----------------------------------------------------------------------------------------------------|-----------------|
| Section I (continued)  Worksite Employment:                        |                                                                                                    |                 |
| <u> </u>                                                           | ees reporting to this worksite:                                                                                                    |                 |
| • •                                                                | ees reporting to this worksite within the designated peak window:                                                                                                    |                 |
| If you excluded Police/                                            | Sheriff/Federal Field Agents from the peak window employees, pleater of agents excluded: Partially reporting these employees                                                                                                    | se              |
| Check One Box Only                                                 |                                                                                                    |                 |
| Select Type of Program:                                            | Air Quality Investment Program (AQIP) - Complete (pages 1-3)                                                                                                    | Sections I – II |
|                                                                    | <b>Emission Reduction Strategy (ERS) -</b> Complete Sect (pages 1, 2, 4, or 6-9 and corresponding Appendices, if a                                                                                                    |                 |
|                                                                    | <b>Employee Commute Reduction Program (ECRP) -</b> Cand IV (pages 1, 2, and 5-25, and corresponding Append                                                                                                    | •               |
|                                                                    | <b>ECRP Offset</b> — Complete Sections I, IV-2, and IV-4 (page 6-9, and 26, and corresponding Appendices, if applicable                                                                                                    |                 |
|                                                                    | <b>ECRP High AVR -</b> Complete Sections I and IV-2 (pages 5-9, and corresponding Appendices, if applicable) Note: I available for first year program submittals.                                                                                                    |                 |
|                                                                    | ECRP AVR Improvement – Complete Sections I and IV 1, 2 and 5 – 25, and corresponding Appendices, if applica Current AVR Prior Year 1 AVR Prior Year 2 AVR                                                                                                    |                 |
| Determine your correct filing fee                                  | e(s) and submit your completed forms along with a check payable to:                                                                                                    |                 |
| Trans 2186 Diam  Please provide the site no check or incorrect for | n Coast Air Quality Management District sportation Programs 5 Copley Drive ond Bar, CA 91765  I.D. number and specify "Rule 2202" on all checks. Programs submittee amounts may be disapproved and subject to resubmittal fees. Pleatogram filing fees, and Rule 311 for current Air Quality Investment Programs | se refer to     |
| Fees are subject to cha                                            | nge each July $1^{\text{st}}$ . Please call our Transportation Fee Line at (909) 390                                                                                                    | 6-FFFS          |
|                                                                    | visit our website at <a href="https://www.agmd.gov">www.agmd.gov</a> to download Rule 308 or Rule 311.                                                                                                    |                 |
| Tot ree illiciniation, or                                          | to dominate at introduction of the same same same same same same same sam                                                                                                    |                 |
| Site Street Address, City, Zip                                     | Total # of Employees                                                                                                    | Amount Due      |
| Annual Program Due Date:                                           | Late fees, if applicable: (50% of filing fee)                                                                                                    |                 |
|                                                                    | Total Fees Submitted                                                                                                    |                 |

SCAQMD Page2 July 2017

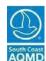

|          | YEAR:    |  |
|----------|----------|--|
| SITF ID· | SITE ID: |  |

| S  | Section II - Air Quality Investment Program (AQIP) Option                                                                                                    |  |
|----|----------------------------------------------------------------------------------------------------|--|
| 1. | Enter the daily average number of employees reporting to work during the Peak Window of 6 am-<br>10 am for a typical Monday through Friday period, excluding those weeks which include a national holiday.                                       |  |
|    | If this is an Annual Option or the first year of a Three-Year Option, GO TO Line 2. If this is the second or third year of a Three-Year Option GO TO Lines 3 and 4.                                                                              |  |
| 2. | Multiply Line 1 times the dollar amount for annual or three-year option and enter that amount and <b>STOP</b> here. Refer to Rule 311 for current AQIP Investment Fees. <b>Remit this amount</b> Annual: Three-Year: <b>plus the Filing Fee:</b> |  |
| 3. | Second or Third Year of a Three-Year Option  Enter the additional number of ampleyees in excess of the number of ampleyees reported in the first year of the Three                                                                               |  |
|    | Enter the additional number of employees in excess of the number of employees reported in the first year of the Three-<br>Year Option.                                                                                                    |  |
| 4. | Multiply Line 3 times the Annual Compliance Option amount and enter that amount here.  Remit this amount plus the Filing Fee                                                                                                    |  |

If you are using the AQIP option to comply with Rule 2202, STOP here and submit only completed pages 1, 2, and 3 of this package.

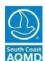

| YEAR:                     |  |
|---------------------------|--|
| SITE ID:                  |  |
| 911 <b>–</b> 1 <b>9</b> . |  |

| Section III Emission/Trip Reduction Strategies Option                                                                                                    |     |     |    |
|----------------------------------------------------------------------------------------------------|-----|-----|----|
| 1. Enter the daily average number of employees reporting to work during the Peak Window 10 am for a typical Monday through Friday period, excluding those weeks which include a rholiday.                                                                                                    |     |     |    |
| 2. <b>Enter</b> the number of Creditable Commute Vehicle Reductions (CCVR) in the Peak Window. Mark below how the CCVR was determined (see Supplemental Worksheets in Appendix B).                                                                                                    |     |     |    |
| Check one: AVR Survey* Default AVR (1.1)                                                                                                    |     |     |    |
| Alternative Method Certification Number & Date                                                                                                    |     |     |    |
| Other (requires prior SCAQMD approval)                                                                                                    |     |     |    |
| Emission Reduction Target (ERT) Calculation                                                                                                    | VOC | NOx | СО |
| 3. <b>Enter</b> the Employee Emission Reduction Factors** with respect to the worksite's Performance Zone. (See tables 1-3 of the Employee Emission Reduction Factors)                                                                                                    |     |     |    |
| 4. <b>Multiply</b> Line 1 times Line 3 and enter the results.                                                                                                    |     |     |    |
| 5. <b>Enter</b> the Emission Factors for Vehicle Trip Emission Credits. ** (see Table 4 of the Employee Emission Reduction Factors)                                                                                                    |     |     |    |
| 6. <b>Multiply</b> Line 2 times Line 5 and enter the results. This is your VTEC calculated from Creditable Commute Vehicle Reductions (CCVR).                                                                                                    |     |     |    |
| 7. <b>Subtract</b> Line 6 from Line 4 and enter the results. This is your EMISSION REDUCTION TARGET (ERT). <b>STOP</b> here if this amount is zero or a negative number, you are in compliance. If this amount is a positive number, proceed to either Line 8, and/or Line 9, and/or Line 11. |     |     |    |
| Vehicle Trip Emission Credits (VTEC) from Emission/Trip Reduction Sources. Indicate the lbs. of VTECs in this area                                                                                                    | VOC | NOx | СО |
| Emission Reduction Sources (such as Reg XVI, Reg XIII, Area Source     Credits or other SCAQMD approved emission reduction strategies).                                                                                                    |     |     |    |
| 9. Trip Reduction Sources (such as other work-related trip reductions, VMT programs, non-peak CCVR's, etc.). For non-peak CCVR credits, <b>divide</b> the off-peak CCVR by 1.15; <b>enter</b> the adjusted CCVR here: <b>Multiply</b> adjusted CCVR by line 5 and <b>enter</b> the results.   |     |     |    |
| 10. <b>Enter</b> the sum of Lines 8 and Line 9.                                                                                                    |     |     |    |
| 11. <b>Subtract</b> Line 10 from Line 7 and enter the results. This is your Net EMISSION REDUCTION TARGET (ERT). <b>STOP</b> here if this amount is zero or a negative number, you are in compliance. If this amount is still a positive number, surrender these credits to SCAQMD            |     |     |    |

http://www.aqmd.gov/2202

<sup>\*</sup>Complete Section IV-2 AVR Verification Process (pages 6-9)

<sup>\*\*</sup>The Employee Emission Reduction Factor Tables can be found at the SCAQMD website, under Rule 2202 Forms, Rule, Guidelines and Fees:

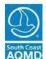

| YEAR:    |  |
|----------|--|
| SITE ID: |  |

# **Section IV**

**Employee Commute Reduction Program (ECRP) Option** 

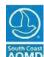

| YEAR:    |  |
|----------|--|
| SITE ID: |  |

# Section IV – Employee Commute Reduction Program (ECRP) Option

|                                                                                                    | rain the survey data by checking one of the f<br>Commute Reduction Program (ECRP) Guidelin                                               |                                                              |
|----------------------------------------------------------------------------------------------------|----------------------------------------------------------------------------------------------------|--------------------------------------------------------------|
| AVR Survey Form (See Append                                                                          | ix A)                                                                                                    |                                                              |
| equire prior SCAQMD approval an                                                                      | <b>Survey</b> (Random Sample or Record-Keepi<br>d an additional certification fee for alterna<br>G)) and ECRP Guidelines Section II.C.3) |                                                              |
| Certification Number:                                                                                | Date:                                                                                                    |                                                              |
| VR Survey Information                                                                                |                                                                                                    |                                                              |
| Survey Week: First day of survey Survey Response Rate (Peak V                                        | Last day of survey  /indow)                                                                                                    |                                                              |
| Number of surveys returned rom employees reporting to work within the designated Peak Window divided | reporting to work within the (6 designated Peak Window ra                                                                                | urvey response rate .0% minimum response te required)        |
|                                                                                                    |                                                                                                    | NOTE: This number cannot be greater tha 100%.                |
| rvey Response Rate (Off-Peak                                                                         |                                                                                                    | rting Off-Peak data is op                                    |
| Number of surveys returned rom employees reporting to work during the off-peak period                | reporting to work during the (6                                                                                                    | urvey response rate<br>50% minimum response<br>ite required) |
| divided by                                                                                           | -                                                                                                    | %                                                            |
| VR Data Location                                                                                     |                                                                                                    |                                                              |
|                                                                                                    | n data are stored at your worksite (Refer to So                                                                                          |                                                              |

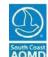

| YEAR:    |  |
|----------|--|
| SITE ID: |  |

# Section IV-2 (Cont.) D. Weekly Employee Survey Summary Form (Peak)

#### See Instructions on Pages 10 and 11.

Summarize the commute modes of employees who began work within the designated 6-10 a.m., Monday-Friday window (Refer to Page 10 of these compliance forms for mode definitions and AVR calculation instructions)

Days of the week: Hours: to If different than Monday through Friday, and/or 6:00 AM to 10:00 AM, identify the 5 consecutive days and/or

| MON | TUE | WED | TH | FRI | Total |
|-----|-----|-----|----|-----|-------|
|     |     |     |    |     |       |
|     |     |     |    |     |       |
|     |     |     |    |     |       |
|     |     |     |    |     |       |
|     |     |     |    |     |       |
|     |     |     |    |     |       |
|     |     |     |    |     |       |
|     |     |     |    |     |       |
|     |     |     |    |     |       |
|     |     |     |    |     |       |
|     |     |     |    |     |       |
|     |     |     |    |     |       |
|     |     |     |    |     |       |
|     |     |     |    |     |       |
|     |     |     |    |     |       |
|     |     |     |    |     |       |
|     |     |     |    |     |       |
|     |     |     |    |     |       |
|     |     |     |    |     |       |
|     |     |     |    |     |       |
|     |     |     |    |     |       |
|     |     |     |    |     |       |
|     |     |     |    |     |       |
|     |     |     |    |     |       |
|     |     |     |    |     |       |
| Off |     |     |    |     |       |
|     |     |     |    |     |       |
|     |     |     |    |     |       |
|     |     |     |    |     |       |
|     |     |     |    |     |       |
|     |     |     |    |     |       |
|     |     |     |    |     |       |
|     |     |     |    |     |       |
|     |     |     |    |     |       |
| i   |     |     |    | 1   | 1     |
|     | MON |     |    |     |       |

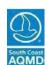

| YEAR:    |  |
|----------|--|
| SITE ID: |  |

# Section IV-2 (cont.)

# E. Weekly Employee/Vehicle Calculation (Peak) Weekly Employee Trips

| Mode                             | Column I |
|----------------------------------|----------|
| No Survey Responses (if 60%-89%) |          |
| Surveys with Errors              |          |
| A. Zero Emission Vehicles        |          |
| B. Bus                           |          |
| C. Rail/plane                    |          |
| D. Walk                          |          |
| E. Bicycle                       |          |
| F. Telecommute                   |          |
| G. Noncommuting                  |          |
| H. Drive Alone                   |          |
| I. Motorcycle                    |          |
| J. 2 persons in vehicle          |          |
| K. 3 persons in vehicle          |          |
| L. 4 persons in vehicle          |          |
| M. 5 persons in vehicle          |          |
| N. 6 persons in vehicle          |          |
| O. 7 persons in vehicle          |          |
| P. 8 persons in vehicle          |          |
| Q. 9 persons in vehicle          |          |
| R. 10 persons in vehicle         |          |
| S. 11 persons in vehicle         |          |
| T. 12 persons in vehicle         |          |
| U. 13 persons in vehicle         |          |
| V. 14 persons in vehicle         |          |
| W. 15 persons in vehicle         |          |

#### **Weekly Vehicles Trips**

#### **Column II**

|                                  | Column 11 |
|----------------------------------|-----------|
| NSR divided by 1                 |           |
| Surveys with errors divided by 1 |           |
| A. Zero Emission Vehicles        | 0         |
| B. Bus                           | 0         |
| C. Rail/Plane                    | 0         |
| D. Walk                          | 0         |
| E. Bicycle                       | 0         |
| F. Telecommute                   | 0         |
| G. Noncommuting                  | 0         |
| H. divided by 1                  |           |
| I. divided by 1                  |           |
| J. divided by 2                  |           |
| K. divided by 3                  |           |
| L. divided by 4                  |           |
| M. divided by 5                  |           |
| N. divided by 6                  |           |
| O. divided by 7                  |           |
| P. divided by 8                  |           |
| Q. divided by 9                  |           |
| R. divided by 10                 |           |
| S. divided by 11                 |           |
| T. divided by 12                 |           |
| U. divided by 13                 |           |
| V. divided by 14                 |           |
| W. divided by 15                 |           |
|                                  |           |

#### Compressed Work Week Day (s) Off

| X. 3/36 work week |  |
|-------------------|--|
| Y. 4/40 work week |  |
| Z. 9/80 work week |  |

| ET. Employee Trips (Total NSR thru Z) |  |
|---------------------------------------|--|

#### TV. Total Vehicles (NSR through W)

#### **Other Days Off**

| AA. Vacation                             |   |
|------------------------------------------|---|
| BB. Sick                                 |   |
| CC. Regular Day Off, Jury Duty, LOA, etc |   |
| *DD. NSR (90% or higher)                 |   |
| **OO. Off-Peak Trips (Mixed Schedule)    | _ |
| EE. Total (ET+AA+BB+CC+DD+OO)            |   |
| FF. Number of employees in window        |   |
| GG. Multiply box FF by 5                 |   |

\*DD NSR: No Survey Response for employers that have achieved a 90% or higher survey response rate.

\*\*00. Off-Peak: See Section G - ETC

 ${\bf Instructions,\ on\ page\ 10.}$ 

Note: Numbers in boxes EE & GG must be the same.

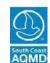

| YEAR:    |  |
|----------|--|
| SITE ID: |  |

## Section IV-2 (cont.)

| F. | AVR Planning Form                                                                                                    |  |
|----|----------------------------------------------------------------------------------------------------|--|
| 1. | Total employee trips generated within window. (Section IV-2-E, Line ET).                                                                          |  |
| 2. | Total vehicles arriving at the worksite within the window. (Section IV-2-E, Line TV).                                                             |  |
| 3. | Divide line #1 of this page by line #2 of this page for current AVR.                                                                              |  |
| 4. | Enter target AVR of your worksite performance zone here. (1.30, 1.50, or 1.75). To determine correct performance zone refer to map in Appendix B. |  |
| 5. | AVR of last submittal.                                                                                                    |  |
|    | For three-year AVR Improvement Program provide prior 2 Years AVR's: Previous compliance year submittal: Previous two compliance years submittal:  |  |
| 6. | Enter Adjusted AVR from the Appendix(ces) here, if applicable, otherwise enter the AVR from line 3.                                               |  |
|    | Adjustments to the AVR:<br>Check all that apply and complete corresponding Appendix(ces).                                                         |  |
|    | Off-Peak Credits (Complete Appendix C)                                                                                                    |  |
|    | Reduced Staffing (Complete Appendix D)                                                                                                    |  |
|    | Non-Regulated Sites (Complete Appendix E)                                                                                                    |  |
|    | Multiple Adjustment Worksheet (Complete Appendix F)                                                                                               |  |

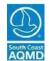

|          | YEAR:  |  |
|----------|--------|--|
| SITE ID: | SITFID |  |

#### G. ETC Instructions for Completing the Weekly AVR Calculations

Determine if you wish to survey and calculate AVR solely on the Peak Window employees, or if you would also like to claim the optional off-peak credit as well. If all employees were surveyed to capture both the peak and off-peak credit, then separate the surveys into three stacks:

- A. One stack for all those employees who began work only in the 6:00 10:00 a.m. window (peak).
- B. The second stack is for those who began work at anytime both in the peak window and outside of the window that week (mixed schedule); and
- C. The last stack of surveys would be everyone who began work strictly outside the 6:00 10:00 a.m. window (off-peak) for the five days of the survey week.
- 1. Beginning with the "peak only" surveys, total the number of responses for each mode and for each day and enter the daily total in the appropriate boxes on the Weekly Employee Survey Summary Form.
- 2. Now add the mixed schedule survey information to the same Weekly Employee Survey Summary Form for those employees who began work in the peak. The mixed schedule must be the same five days as the peak.
  - A. For the days they began work in the peak, tabulate their mode as usual.
  - B. For the days they began work in the off-peak, tabulate those totals on line "OO" Off-Peak. This way you are tabulating five answers for each person.
  - C. Total each row going across for the Total of the week. Total each column going down per day for the Daily Total.
  - D. The Daily Total should match the total number of employees in the window which was reported on page 6. These totals will be used for your peak AVR calculation on page 9.
  - E. Employees that are classified in the "Other Days Off" category are included in the AVR calculation if they begin work in the window at least one day during the survey week. The net effect of "Other Days Off" on the AVR calculation will be neutral. Employees in this category include, but are not limited to, the following:
    - i. employees on vacation, sick, or furlough;
    - ii. employees on per-diem or on-call that do not meet the definition of field personnel;
    - iii. employees on jury duty, military duty;
    - iv. employees who begin work outside the window provided they begin in the window at least one other day during the week;
    - v. employees not scheduled to work that day;
    - vi. employees that are home dispatched;
    - vii. employees on maternity leave;
    - viii. employees on bereavement leave; and/or
    - ix. employees on medical /disability leave.
- 3. You must account for all missing surveys which would be considered as "No Survey Response" (NSR). Be sure and enter the daily total for each day. Reporting errors resulting from missing or incorrect information must be calculated as one employee per vehicle arriving at the worksite. Reporting errors that do not indicate the time when the employee begins work must be assumed to occur in the peak window. All returned surveys must be accounted for in the AVR calculations.
  - A. If the response rate is 60-89%, put the totals in line NSR.
  - B. If the response rate was 90% or higher, put the totals in line DD.

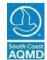

| YEAR:    |  |
|----------|--|
| SITE ID: |  |

- 4. Now for the third stack of surveys in the off-peak. Go through the same process for all of those employees who began work only in the off-peak and include the mixed schedule surveys. However, this time, use the Off-Peak Weekly Employee Survey Summary Form on page 40.
  - A. Count the mode that the employee chose while working the days in the off-peak. Then for the days they began work outside of the off-peak (or in the window) tabulate those responses on line "OO" Peak.
  - B. It's important to realize that you are tabulating five answers, one for each person per day.
  - C. The Daily Totals for the off-peak may represent more answers than what the true off peak number is. Don't worry about this yet, it will balance out later.
  - D. Employees walking, bicycling, telecommuting, using public transit, using a zero emission vehicle or other vehicles as pre-approved by the Executive Officer or designee, or on their day off under a compressed work week, should be counted as employees arriving at the worksite with no vehicle. Employees arriving to work in a Plug-In Hybrid Electric Vehicle (PHEV) meet the definition of a zero emission vehicle provided that the entire trip to work is made exclusively under electric power. This applies to plug-in vehicles with all electric range that can travel exclusively under electric power without use of the gasoline engine or cogeneration system. Employees who drive alone or carpool using a zero emission vehicle are eligible to claim ZEV credit.

Instructions for Completing the Weekly Employee/Vehicle Calculation Form (Peak) on Pages 7-8 and, if applicable, on Pages 40 – 41 for Off-Peak:

- 5. Transfer the weekly totals from last column in the Weekly Employee Survey Summary Form to the corresponding category in Column I of the Weekly Employee/Vehicle Calculation Form. Perform the operations indicated in Column II and enter the results there. For example: Total number of drive alone employee trips should be divided by 1; total number of employee trips made in "3 persons in vehicle" should be divided by 3, etc.
- 6. Add line A thru Z from Column 1 and enter total in line "ET". This number represents the total weekly employee trips. Add lines A thru W in Column II and enter total in line "TV". This number represents the total weekly vehicle trips.
- 7. Add ET + AA + BB + CC + DD + OO (if applicable) and enter result in line "EE", Column 1.
- 8. Enter the number of employees reporting within window in line "FF", multiply by 5, and enter result in line "GG". Number of employees in window (line "FF") must correspond with number given on page 6.
- 9. Be sure that line EE equals line GG.

#### Instructions for Completing the AVR Planning Form on Page 9:

- 10. Transfer the Total Employee Trips (ET) and Total Vehicle Trips (TV) from the Weekly Employee/Vehicle Calculation (Peak) form to the AVR Planning form, lines 1 and 2 respectively.
- 11. Divide line 1 by line 2 to calculate your AVR. Enter the results on line 3.
- 12. Transfer the totals from Off-Peak Weekly Summary Form on Page 40 and tabulate the results on the Weekly Vehicle Calculation Off-Peak on page 41. Then take the data from both the Peak Weekly Vehicle Calculation page 8 and the Off-Peak Weekly Vehicle Calculation page 41 and tabulate the adjusted AVR credit on Appendix C, Page 42 and any other applicable appendices.

For specific information on how to calculate your AVR, please contact SCAQMD staff at (909) 396-3271.

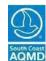

| YEAR:    |  |
|----------|--|
| SITE ID: |  |

## **Section IV-3: Good Faith Effort Determination Elements**

## A. Marketing Strategies

Employers who have not attained the target AVR and are not eligible for either the High AVR Program or the AVR Improvement Program must select at least five (5) Marketing Strategies to be implemented at each site by inserting the appropriate frequency code inside the box from the following:

#### \*Frequency Codes Table:

| How o                                    | ften is tl   | ne benefit provided?                                                        |
|------------------------------------------|--------------|-----------------------------------------------------------------------------|
| D = Dai<br>W= Wee<br>M = Mon<br>A = Anni | kly<br>ithly | B = Bi-monthly<br>Q = Quarterly<br>S = Semi-annually<br>O = Other (specify) |
|                                          |              | ndance at a Marketing<br>of of attendance with tl                           |

| Attendance at a Marketing Class, at least Annually (must submit proof of attendance with the plan submittal)                                                                                             |
|----------------------------------------------------------------------------------------------------|
| Direct Communication by the highest ranking official, at least Annually (written or electronic)                                                                                                    |
| Employer Newsletter, Flyer/Announcements/Memo/Letter to Employees, at least Quarterly. If provided electronically, an update or notice must be sent to all employees of the communication's availability |
| Employer Rideshare Events, at least Annually                                                                                                    |
| New Hire Orientation, as needed                                                                                                    |
| Rideshare Bulletin Boards/Commuter Information Kiosks/Display Racks                                                                                                    |
| Rideshare Meetings/ Focus Group(s), at least Semi-Annually                                                                                                    |
| Rideshare Website, at least Quarterly announcements to employees (If provided electronically, an update or notice must be sent to all employees of the communication's availability)                     |
| Other Marketing Strategies (please specify below):                                                                                                    |
|                                                                                                    |
|                                                                                                    |

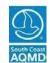

| CITE ID.  | YEAR:    |  |
|-----------|----------|--|
| 311 F 111 | SITE ID: |  |

#### **B. SUMMARY OF STRATEGIES**

Employers who have not attained the target AVR and are not eligible for either the High AVR Program or the AVR Improvement Program must select and complete the corresponding pages for at least five (5) Basic/Support and five (5) Direct Strategies from the following menu that the worksite will be implementing.

#### **BASIC/SUPPORT STRATEGIES**

| Commuter Choice Program          |              | Preferential Parking for Ridesharers                     |
|----------------------------------|--------------|----------------------------------------------------------|
| Flex Time Schedules              |              | Rideshare Matching Services                              |
| Guaranteed Return Trip           |              | Transit Information Center                               |
| Personalized Commute Assistance  |              | Other                                                    |
| DIREC                            | CT STRATEGIE | 3 <u>S</u>                                               |
| Auto Services                    |              | Parking Cash Out/Parking Mgmt.<br>Strategies (Voluntary) |
| Bicycle Program                  |              | Points Program                                           |
| Compressed Work Week             |              | Prize Drawings                                           |
| Direct Financial Awards          |              | Start-up Incentives                                      |
| Discounted or Free Meals         |              | Telecommuting                                            |
| Employee Clean Vehicle Purchases |              | Time Off with Pay                                        |
| Gift Certificates                |              | Transit Subsidy                                          |
| Off Peak Rideshare Program       |              | Vanpool Program                                          |
| Parking Charge/Subsidy           |              | Other                                                    |

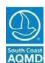

| YEAR:    |  |
|----------|--|
| SITE ID: |  |

### C. BASIC/SUPPORT STRATEGIES

| DASICA                                                                              | SOLI ONI STIMILISTES                                                                                                    |
|-------------------------------------------------------------------------------------|----------------------------------------------------------------------------------------------------|
|                                                                                     | the information for the corresponding Basic/Support Strategies that were previously identified 3. Do not repeat the same strategy in more than one place.                                                                                                    |
| commutes<br>commuting<br>transit or v<br>aside pre-t<br>subject to i<br>tax code. T | by public transit or vanpools from home to work, and does not exceed the average monthly goost based on a 20-day month. Employers can pay for their employees to commute by vanpool and get a tax deduction for the expense; or employers can allow employees to set tax income to pay for qualified commute costs. This amount of an employee's salary is not income tax. The Commuter Choice tax benefit is based on Section 132(a)(5) of the federal This program allows employees to set aside pre-tax income for qualified commute modes. 2(AF) covers transit, vanpool and bicycle benefits as well as qualified parking. |
| accommod flex time of                                                               | <u>e Schedules</u> - The employer permits employees to adjust their work hours in order to late public transit schedules or rideshare arrangements. Please check the appropriate type of ffered and the flexibility in minutes. (Do not use this strategy unless flex time is linked to hare program.)                                                                                                    |
|                                                                                     | Grace Period                                                                                                    |
|                                                                                     | Shift Flexibility                                                                                                    |
| Does a wri                                                                          | Other  tten policy exist? Yes No                                                                                                    |
|                                                                                     | eed Return Trip (GRT) - The employer provides eligible employees with a return trip (or to of commute origin), when a need for the return trip arises.                                                                                                    |
| Check all th                                                                        | hat apply:                                                                                                    |
|                                                                                     | Personal Emergency Situation                                                                                                    |
|                                                                                     | Unplanned Business-related Activities                                                                                                    |
|                                                                                     | Planned Business-related Activities                                                                                                    |
|                                                                                     | Other                                                                                                    |

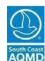

| YEAR:    |  |
|----------|--|
| SITE ID: |  |

| GRT will b        | pe provided by utilizing one or more of the                                                                                     | he following transp   | portation modes or options:          |
|-------------------|----------------------------------------------------------------------------------------------------|-----------------------|--------------------------------------|
|                   | Employer Vehicle                                                                                                    |                       | TMA/TMO Provided                     |
|                   | Supervisor or Fellow Employee                                                                                                   |                       | Rental car                           |
|                   | Taxi                                                                                                    |                       | Other (specify)                      |
| If GRT<br>this se | is provided by an entity other than the rvice:                                                                                  | Employer, please      | provide name of the entity providing |
| transit           | nalized Commute Assistance – The exitineraries, carpool matching and personall that apply:                                      |                       |                                      |
|                   | Organize Focus Group(s) or Task F                                                                                               | force(s)              |                                      |
|                   | Coordinate the Formation of Carpo                                                                                               | ols/Vanpools          |                                      |
|                   | Assist in Identifying Park & Ride Lo                                                                                            | ots                   |                                      |
|                   | Assist in Identifying Bicycle and Pe                                                                                            | destrian Routes       |                                      |
|                   | Assist in Providing Personalized Tra                                                                                            | ansit Routes and S    | chedule Information                  |
|                   | Provide Personalized Follow-up Ass<br>Program                                                                                   | istance to Maintaiı   | n Participation in the Commute       |
| prefere           | rential Parking for Ridesharers - The<br>ential parking spaces to park their vehicl<br>ner to identify them for carpool and van | es. These spaces      |                                      |
|                   | Number of Preferential Park                                                                                                    | king Spaces           |                                      |
|                   | Minimum Number of Persor                                                                                                    | ns (per vehicle) Re   | quired to be Eligible                |
|                   | Minimum Number of Days o                                                                                                    | or % of Ridesharin    | g Required to be Eligible            |
|                   | Method of Vehicle Identifica                                                                                                    | ation (i.e. tags, sti | ckers, license plate No.)            |

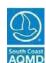

| YEAR:    |  |
|----------|--|
| SITE ID: |  |

| Rideshare Matching Services – The employer provides rideshare matching services or assistance in finding commute alternatives for all employees, at least annually. |                                                                                                    |                 |                     |  |
|----------------------------------------------------------------------------------------------------|----------------------------------------------------------------------------------------------------|-----------------|---------------------|--|
| Check a                                                                                                    | all that apply:                                                                                                    |                 |                     |  |
|                                                                                                    | Employer Based System                                                                                                    |                 | TMA/TMO System      |  |
|                                                                                                    | Regional Commute Management Agency                                                                                                    |                 | Zip Code Lists/Maps |  |
| How an                                                                                                    | nd when do you match people (check all tha                                                                                                | t apply)        |                     |  |
|                                                                                                    | During New Hire Orientation                                                                                                    |                 |                     |  |
|                                                                                                    | As Part of an Employer Wide Survey                                                                                                    |                 |                     |  |
|                                                                                                    | On Demand                                                                                                    |                 |                     |  |
|                                                                                                    | Other                                                                                                    |                 | _                   |  |
| makes                                                                                                    | <b>t Information Center</b> - The employer provavailable general transit information (update public transit passes to the worksite employ | ed at least qua |                     |  |
| Do yo                                                                                                    | u provide on-site sale of transit passes or to                                                                                            | kens?           | Yes No              |  |
| Location                                                                                                    | n of Transit Information:                                                                                                    |                 |                     |  |
|                                                                                                    |                                                                                                    |                 |                     |  |

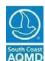

| YEAR:    |  |
|----------|--|
| SITE ID: |  |
| SITE ID: |  |

| otal Number of Charging Stations:                                                                                                    | Charger Level: Ports per Charger: Charger Manufacturer: |
|----------------------------------------------------------------------------------------------------|---------------------------------------------------------|
| (Complete below)  Other**  Detail Number of Charging Stations:  Detail Number of Ports (may be more than one per station):  Detail Number of Ports (may be more than one per station):  De | Charger Level: Ports per Charger: Charger Manufacturer: |
| EV Infrastructure:  otal Number of Charging Stations:  otal Number of Ports (may be more than one per station):  lease provide information for each type of Charger available at worksite:  harger Level:  orts per Charger:  Ports per Charger:  Ports per Charger  Charger  Charger  Manufacturer:  Manufacturer:  Manufacturer:  Minufacturer:  Minufacturer | Ports per Charger:<br>Charger<br>Manufacturer:          |
| tharger Level:  Charger Level:  Charger Level:  Charger Charger:  Ports per Charger:  Charger  Charger  Charger  Charger  Manufacturer:  Manufacturer:  Manufacturer:  Manufacturer:  Minufacturer:  Minu | Ports per Charger:<br>Charger<br>Manufacturer:          |
| Charger Level: Charger Level: Charger Ports per Charger Charge (WH Supplied KWH Supplied KWH | Ports per Charger:<br>Charger<br>Manufacturer:          |
| Charger Level: Charger Level: Charger Charger: Charger Charger: Charger Charger Charge | Ports per Charger:<br>Charger<br>Manufacturer:          |
| Charger Level: Charger Level: Charger Ports per Charger Charge Manufacturer: Manufacturer: Manufacturer: Manufacturer: Manufacturer: Charge Charge Cha | Ports per Charger:<br>Charger<br>Manufacturer:          |
| Ports per Charger: Ports per Charger: Charger Charger Charger Charger Charger Manufacturer: Manufacturer: Manufact | Ports per Charger:<br>Charger<br>Manufacturer:          |
| Ports per Charger: Ports per Charger: Charger Charger Charger Charger Charger Manufacturer: Manufacturer: Manufact | Ports per Charger:<br>Charger<br>Manufacturer:          |
| Charger Charger Charger Charger  Manufacturer: Manufacturer: Manufacture | Charger Manufacturer:                                   |
| Manufacturer: Manufacturer: Manufa                                                                                                    | Manufacturer:                                           |
|                                                                                                    |                                                         |
| When including EV infrastructure, it must meet the criteria noted on the SCAQMD's EVCS protocol tation (EVCS) means a device or station that provides power to charge the batteries of a dedicated                                                                                                    | KWH Supplied                                            |
| tation (EVCS) means a device or station that provides power to charge the batteries of a dedicated                                                                                                    | (if known):                                             |
| *Other - Please provide a detailed description for each service identified above, identified above, identified all information needed to implement the strategy. If additional space is needed, you neclude it in this submittal.                                                                                                    |                                                         |

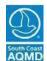

|          | YEAR:    |  |
|----------|----------|--|
| SITE ID: | SITE ID: |  |

#### D. <u>DIRECT STRATEGIES</u>

Complete the information for the corresponding Direct Strategies that were previously identified on page 13. Do not repeat the same strategy in more than one place. Please use the appropriate Frequency and Eligibility Codes whenever applicable for the strategies being implemented. The Frequency Code\* is defined as how often the employer is awarding the benefit or strategy. The Eligibility Code\*\* is defined as the unit of measurement used for participation eligibility.

| *Frequency | Codes | Table: |
|------------|-------|--------|
|------------|-------|--------|

| How Often                                             | is Benefit Provided                                                |
|-------------------------------------------------------|--------------------------------------------------------------------|
| D = Daily<br>W= Weekly<br>M = Monthly<br>A = Annually | B = Bi-monthly Q = Quarterly S = Semi-annually O = Other (specify) |

| **Eligibility | Codes Table: |
|---------------|--------------|
|---------------|--------------|

| Unit of Measurement                        | ī |
|--------------------------------------------|---|
| D = Daily participation<br>DW= Days/Week   |   |
| DM = Days/Month                            |   |
| WD = % of Working Days O = Other (specify) |   |
| O = Other (specify)                        |   |
|                                            |   |
|                                            |   |

| ***Minimum | Requirement |
|------------|-------------|
|------------|-------------|

| The Minimum Requirement***                                                                |
|-------------------------------------------------------------------------------------------|
| The actual number of days or % of time the employee must participate in order to qualify. |
|                                                                                           |

| <b><u>Auto Services</u></b> - The employer provides auto services for employees participating in the Employee |
|----------------------------------------------------------------------------------------------------|
| Commute Reduction Program. Each employee will receive the following:                                          |

(check each element that applies).

| Services               | Average<br>Value | Frequency<br>Code* | Eligibility<br>Code** | Minimum Requirement*** |
|------------------------|------------------|--------------------|-----------------------|------------------------|
| Fuel                   |                  |                    |                       |                        |
| Oil                    |                  |                    |                       |                        |
| Tune-Up                |                  |                    |                       |                        |
| Repair Certificate     |                  |                    |                       |                        |
| Car Wash               |                  |                    |                       |                        |
| Other (please specify) |                  |                    |                       |                        |
| <br>                   |                  |                    |                       |                        |

**Bicycle Program** - The employer provides eligible employees, who commute by bicycle, unique incentives and tools only available to bicyclists and not offered elsewhere in the plan.

| Check each element that applies                 | Frequency<br>Code* | Eligibility<br>Code** | Minimum Requirement*** |
|-------------------------------------------------|--------------------|-----------------------|------------------------|
| Bicycle Matching/Meetings                       |                    |                       |                        |
| Shoes/Clothing/Helmets/Locks/etc.               |                    |                       |                        |
| Lockers/Racks/etc.                              |                    |                       |                        |
| Bicycle Repair Services                         |                    |                       |                        |
| Tools or Repair Kits                            |                    |                       |                        |
| Discounts at Local Bike Shops                   |                    |                       |                        |
| Other Bicycle Related Services (please specify) |                    |                       |                        |

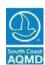

| YEAR:    |  |
|----------|--|
| SITE ID: |  |

| 3/36 Compressed Work Week 4/40 Compressed Work Week 9/80 Compressed Work Week  Direct Financial Awards - The employer, or direct cash awards for participation in the Employer of the Employer of the Employer | h type of CW | VW used:  Eligible Nu |                         |
|----------------------------------------------------------------------------------------------------|--------------|-----------------------|-------------------------|
| 4/40 Compressed Work Week  9/80 Compressed Work Week  Direct Financial Awards - The employer, or direct cash awards for participation in the Employer of the Employer of the E |              | Eligible Nu           |                         |
| 4/40 Compressed Work Week  9/80 Compressed Work Week  Direct Financial Awards - The employer, or direct cash awards for participation in the Employer of the Employer of the E |              | of Emphasia           |                         |
| 4/40 Compressed Work Week  9/80 Compressed Work Week  Direct Financial Awards - The employer, or direct cash awards for participation in the Employer of the Employer of the E |              | of Employ             | yees                    |
| 9/80 Compressed Work Week  Direct Financial Awards - The employer, or direct cash awards for participation in the Employer of the Employer of  |              |                       |                         |
| Direct Financial Awards - The employer, or direct cash awards for participation in the Employer of the Employer of the Employe |              |                       |                         |
| Mode Award Amount Preceded Amount Preceded Amo |              |                       |                         |
| 4 person vehicle 5 person vehicle 6 person vehicle 7 anpool (7 – 15) 8 us Rail/plane Valk Bicycle                                                                                                    |              | Code*                 | Requirement*            |
| 4 person vehicle 5 person vehicle 6 person vehicle 7 anpool (7 – 15) 8 us Rail/plane Valk Bicycle                                                                                                    |              |                       |                         |
| 5 person vehicle 5 person vehicle 6 person vehicle 7 anpool (7 – 15) 8 us 8 ail/plane 7 alk 8 icycle                                                                                                    |              |                       |                         |
| S person vehicle Vanpool (7 – 15) Bus Rail/plane Valk Bicycle                                                                                                    |              |                       |                         |
| Vanpool (7 – 15) Bus Rail/plane Valk Bicycle                                                                                                    |              |                       |                         |
| Rail/plane  Walk  Bicycle                                                                                                    |              |                       |                         |
| Rail/plane  Walk  Bicycle                                                                                                    |              |                       |                         |
| Walk<br>Bicycle                                                                                                    |              |                       |                         |
| Bicycle                                                                                                    |              |                       |                         |
| •                                                                                                    |              |                       |                         |
| l elecommuting                                                                                                    |              |                       |                         |
|                                                                                                    |              |                       |                         |
| <b>Discounted/Free Meals</b> - The employer pro                                                                                                    |              |                       | with free or discounted |
| their participation in the Employee Commute                                                                                                    | eduction Pro | ogram.                |                         |
|                                                                                                    |              |                       |                         |
| The employer provides eligible em                                                                                                    | eduction Pro |                       |                         |

Average Value Per Meal Frequency Code\* Eligibility Code\*\* Minimum Requirement\*\*\*

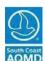

| YEAR:    |  |
|----------|--|
| SITE ID: |  |

| Average                                                     | e Value of Incentive                                                                                                    | Frequency<br>Code*                                                                                                  | Eligibility<br>Code**                                                                                                    | Minimum<br>Requirement*                                                                                          | ***                                                                                                    |
|-------------------------------------------------------------|----------------------------------------------------------------------------------------------------|----------------------------------------------------------------------------------------------------|----------------------------------------------------------------------------------------------------|----------------------------------------------------------------------------------------------------|----------------------------------------------------------------------------------------------------|
|                                                             |                                                                                                    |                                                                                                    |                                                                                                    |                                                                                                    |                                                                                                    |
|                                                             | gram consists of:<br>k each element tha                                                                                                    | at annlies )                                                                                                    |                                                                                                    |                                                                                                    |                                                                                                    |
| (Circe                                                      | Credit Union/Ban                                                                                                    |                                                                                                    | stitution Loa                                                                                                    | an Rate Discou                                                                                                   | nts                                                                                                    |
|                                                             | Employer Direct                                                                                                    | Financial Ince                                                                                                    | ntives or Su                                                                                                    | bsidies                                                                                                    |                                                                                                    |
|                                                             | Employer Sponso                                                                                                    | ored Benefits                                                                                                    |                                                                                                    |                                                                                                    |                                                                                                    |
|                                                             | Other (specify)                                                                                                    |                                                                                                    |                                                                                                    |                                                                                                    |                                                                                                    |
| Average Value Per Gift                                      |                                                                                                    | Code*                                                                                                    | Code**                                                                                                    | Requirement**                                                                                                    | **                                                                                                    |
| eligible                                                    | employees for part                                                                                                    | icipation in th                                                                                                    | ie Employee                                                                                                    | Commute Redi                                                                                                    | action Program.                                                                                                    |
| Avera                                                       | ge Value Per Gift                                                                                                    | Frequency Code*                                                                                                    | Eligibility<br>Code**                                                                                                    | Minimum<br>Requirement**                                                                                         | **                                                                                                    |
|                                                             |                                                                                                    |                                                                                                    |                                                                                                    |                                                                                                    |                                                                                                    |
|                                                             |                                                                                                    |                                                                                                    |                                                                                                    |                                                                                                    |                                                                                                    |
|                                                             |                                                                                                    |                                                                                                    |                                                                                                    |                                                                                                    |                                                                                                    |
| If awar                                                     | d is provided by an                                                                                                    | other funding                                                                                                    | source, pro                                                                                                    | vide name of ei                                                                                                  | ntity:                                                                                                    |
| Off-Pea<br>Reduction<br>Please of<br>implemon               | ak Rideshare Pro<br>on Program to inclu<br>check off all Employ<br>enting for employed<br>ne box below if all s                                                                         | <b>gram</b> - The e<br>ude employee<br>yee Commute<br>es who are sc                                                 | employer ma<br>s who comm<br>Reduction S<br>heduled to r                                                                                                    | ny voluntarily ex<br>nute outside of<br>Strategies that y<br>eport to work o                                     | rpand its Employee Commute the designated peak window. your worksite will be during the off-peak period, or also be offered to off-peak                                                     |
| Off-Pea<br>Reduction<br>Please of<br>implemon               | ak Rideshare Pro<br>on Program to included the check off all Employed the box below if all sees.                                                                                        | gram - The e<br>ude employee<br>yee Commute<br>es who are sc<br>strategies offe                                     | employer ma<br>s who comn<br>Reduction S<br>heduled to r<br>ered to peak                                                                                                    | y voluntarily ex<br>nute outside of<br>Strategies that y<br>eport to work o<br>employees will                    | rpand its Employee Commute<br>the designated peak window.<br>your worksite will be<br>during the off-peak period, or                                                                        |
| Off-Pea<br>Reduction<br>Please of<br>implemon               | ak Rideshare Pro<br>on Program to included the check off all Employed the box below if all sees.                                                                                        | gram - The e<br>ude employee<br>yee Commute<br>es who are sc<br>strategies offe<br>trategies offer                  | employer ma<br>es who comm<br>Reduction S<br>heduled to r<br>ered to peak<br>red to peak                                                                                                    | ny voluntarily ex<br>nute outside of<br>Strategies that y<br>eport to work o<br>employees will<br>employees will | rpand its Employee Commute<br>the designated peak window.<br>your worksite will be<br>during the off-peak period, or<br>also be offered to off-peak<br>also be offered to off-peak em       |
| Off-Pea<br>Reduction<br>Please of<br>implement              | ak Rideshare Pro<br>on Program to included the check off all Employed the box below if all sees.                                                                                        | gram - The e<br>ude employee<br>yee Commute<br>es who are sc<br>strategies offe<br>trategies offer                  | employer ma<br>es who comm<br>Reduction S<br>heduled to r<br>ered to peak<br>red to peak                                                                                                    | y voluntarily ex<br>nute outside of<br>Strategies that y<br>eport to work o<br>employees will                    | rpand its Employee Commute<br>the designated peak window.<br>your worksite will be<br>during the off-peak period, or<br>also be offered to off-peak<br>also be offered to off-peak em       |
| Off-Pea<br>Reduction<br>Please of<br>implemon               | ak Rideshare Pro<br>on Program to included the check off all Employed the box below if all sees.                                                                                        | gram - The e<br>ude employee<br>yee Commute<br>es who are sc<br>strategies offe<br>trategies offer                  | employer many sets who common Reduction Support to peak or the peak of the peak of the pea | ny voluntarily ex<br>nute outside of<br>Strategies that y<br>eport to work o<br>employees will<br>employees will | rpand its Employee Commute<br>the designated peak window.<br>your worksite will be<br>during the off-peak period, or<br>also be offered to off-peak<br>also be offered to off-peak em       |
| Off-Pea<br>Reduction<br>Please of<br>implemon               | ak Rideshare Proon Program to include theck off all Employenting for employed the box below if all sees.  Check here if all states and the commuter Characters are commuter Characters. | gram - The edude employee yee Commute es who are so strategies offer trategies offer Off-Peak noice Program         | employer many sets who common Reduction Support to peak or the peak of the peak of the pea | ny voluntarily ex<br>nute outside of<br>Strategies that y<br>eport to work o<br>employees will<br>employees will | spand its Employee Commute<br>the designated peak window.<br>your worksite will be<br>during the off-peak period, or<br>also be offered to off-peak<br>also be offered to off-peak em<br>es |
| Off-Pea<br>Reduction<br>Please of<br>implement<br>check the | ak Rideshare Proon Program to inclust the check off all Employed the box below if all sees.  Check here if all states                                                                   | gram - The edude employee yee Commute es who are so strategies offer trategies offer Off-Peak noice Program         | employer many sets who common Reduction Support to peak or the peak of the peak of the pea | ny voluntarily ex<br>nute outside of<br>Strategies that y<br>eport to work o<br>employees will<br>employees will | rpand its Employee Commute<br>the designated peak window.<br>your worksite will be<br>during the off-peak period, or<br>also be offered to off-peak<br>also be offered to off-peak em       |
| Off-Pea<br>Reduction<br>Please of<br>Simplemon              | ak Rideshare Proon Program to include theck off all Employenting for employed the box below if all sees.  Check here if all states and the commuter Characters are commuter Characters. | gram - The edude employee yee Commute es who are so strategies offer trategies offer off-Peak noice Program nedules | employer many sets who common Reduction Support to peak or the peak of the peak of the pea | ny voluntarily ex<br>nute outside of<br>Strategies that y<br>eport to work o<br>employees will<br>employees will | spand its Employee Commute<br>the designated peak window.<br>your worksite will be<br>during the off-peak period, or<br>also be offered to off-peak<br>also be offered to off-peak em<br>es |

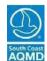

| SITE ID: |  |
|----------|--|

## Off-Peak Rideshare Program (cont.)

#### Off-Peak Direct Strategies

|                   | Auto Services                                            |                | Points Program        |  |  |  |
|-------------------|----------------------------------------------------------|----------------|-----------------------|--|--|--|
|                   | Bicycle Program                                          |                | Prize Drawings        |  |  |  |
|                   | Compressed Work Week                                     |                | Start-up Incentives   |  |  |  |
|                   | Direct Financial Awards                                  |                | Telecommuting         |  |  |  |
|                   | Discounted or Free Meals                                 |                | Time Off with Pay     |  |  |  |
|                   | Employee Clean Vehicle Purchases                         |                | Transit Subsidy       |  |  |  |
|                   | Gift Certificates                                        |                | Vanpool Program       |  |  |  |
|                   | Parking Charge/Subsidy                                   |                | Other (specify below) |  |  |  |
|                   | Parking Cash Out/Parking Mgmt. Strategies (Voluntary)    |                |                       |  |  |  |
|                   | Charge/Subsidy – A parking fee is char                   |                |                       |  |  |  |
|                   | te, and/or in exchange, a subsidy is provertation modes. | ided to employ | rees towards costs of |  |  |  |
|                   | Monthly Ra                                               | ite            |                       |  |  |  |
| Employee   Space: | Parking Charge Per                                       |                |                       |  |  |  |
| opace.            |                                                          |                |                       |  |  |  |

The employer will subsidize the parking charge for eligible employees. Each parking space will be subsidized as follows (check each mode that applies):

| Mode             | Subsidy<br>Per Space | Frequency<br>Code* | Eligibility<br>Code** | Minimum<br>Requirement*** |
|------------------|----------------------|--------------------|-----------------------|---------------------------|
| 2 person vehicle |                      |                    |                       |                           |
| 3 person vehicle |                      |                    |                       |                           |
| 4 person vehicle |                      |                    |                       |                           |
| 5 person vehicle |                      |                    |                       |                           |
| 6 person vehicle |                      |                    |                       |                           |
| Vanpool (7 – 15) |                      |                    |                       |                           |
| Bus              |                      |                    |                       |                           |
| Rail/plane       |                      |                    |                       |                           |
| Walk             |                      |                    |                       |                           |
| Bicycle          |                      |                    |                       |                           |
| Telecommuting    |                      |                    |                       |                           |

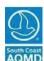

| YEAR:    |  |
|----------|--|
| SITE ID: |  |
| SITE ID: |  |

| certain em<br>lieu of a pa<br>program b<br>these Com                                                                                                    | ployers warking spa<br>ut are doi<br>pliance Fo   | tho province. If pring so voorms (Se | ide subsidize<br>per State rec<br>pluntarily, ple | ed parking for<br>quirements you<br>ease select thi<br>-B., Page 26 o | their employed<br>a are NOT mai<br>s Strategy and | ode, Section 438<br>es to offer a casl<br>ndated to implen<br>I complete Appe<br>idelines for appl | n allowance in<br>nent this<br>ndix G of |
|----------------------------------------------------------------------------------------------------|---------------------------------------------------|--------------------------------------|---------------------------------------------------|-----------------------------------------------------------------------|---------------------------------------------------|----------------------------------------------------------------------------------------------------|------------------------------------------|
|                                                                                                    | eduction                                          | program                              | n. Points are                                     |                                                                       |                                                   | ion in the emplo<br>s as time off, gif                                                             |                                          |
| Value of                                                                                                    | Point                                             | Per #                                | f of Points                                       | Frequency                                                             | Eligibility                                       | Minimum<br>Requirement**                                                                           | **                                       |
|                                                                                                    |                                                   |                                      |                                                   |                                                                       |                                                   |                                                                                                    |                                          |
|                                                                                                    |                                                   | or partici <sub>i</sub>              |                                                   |                                                                       |                                                   | chance to win p                                                                                    |                                          |
| Prize                                                                                                    | Per Priz                                          |                                      | Prizes                                            | Code*                                                                 | Code**                                            | Requirement**                                                                                      | **                                       |
|                                                                                                    |                                                   |                                      |                                                   |                                                                       |                                                   |                                                                                                    |                                          |
|                                                                                                    |                                                   |                                      |                                                   |                                                                       |                                                   |                                                                                                    |                                          |
|                                                                                                    |                                                   |                                      |                                                   |                                                                       |                                                   |                                                                                                    |                                          |
| <u> </u>                                                                                                    |                                                   |                                      |                                                   |                                                                       |                                                   |                                                                                                    |                                          |
|                                                                                                    | r using ot                                        | her alter                            | native comr                                       |                                                                       | nd is generally                                   | ers for joining a oprovided over a                                                                 | short                                    |
| vanpool, o<br>period of ti                                                                                                    | r using ot<br>ime.                                |                                      | native comr                                       |                                                                       |                                                   |                                                                                                    |                                          |
| vanpool, o<br>period of ti<br><b>Mod</b><br>2 person ve                                                                                                   | r using ot ime.  e hicle                          | her alter                            | native comr                                       | nute modes a                                                          | nd is generally  Frequency                        | provided over a                                                                                    | short                                    |
| vanpool, o<br>period of ti<br>Mod<br>2 person ve<br>3 person ve                                                                                           | r using ot ime.  e hicle hicle                    | her alter                            | native comr                                       | nute modes a                                                          | nd is generally  Frequency                        | provided over a                                                                                    | short                                    |
| vanpool, o period of ti  Mod  2 person ve 3 person ve 4 person ve                                                                                         | r using ot ime.  e hicle hicle hicle              | her alter                            | native comr                                       | nute modes a                                                          | nd is generally  Frequency                        | provided over a                                                                                    | short                                    |
| vanpool, o<br>period of ti<br>Mod<br>2 person ve<br>3 person ve<br>4 person ve<br>5 person ve                                                             | r using ot ime.  e hicle hicle hicle hicle        | her alter                            | native comr                                       | nute modes a                                                          | nd is generally  Frequency                        | provided over a                                                                                    | short                                    |
| vanpool, o period of ti  Mod  2 person ve  3 person ve  4 person ve  5 person ve  6 person ve                                                             | r using ot ime.  e hicle hicle hicle hicle hicle  | her alter                            | native comr                                       | nute modes a                                                          | nd is generally  Frequency                        | provided over a                                                                                    | short                                    |
| vanpool, o<br>period of ti<br>Mod<br>2 person ve<br>3 person ve<br>4 person ve<br>5 person ve<br>6 person ve<br>Vanpool (7                                | r using ot ime.  e hicle hicle hicle hicle hicle  | her alter                            | native comr                                       | nute modes a                                                          | nd is generally  Frequency                        | provided over a                                                                                    | short                                    |
| vanpool, o<br>period of ti<br>Mod<br>2 person ve<br>3 person ve<br>4 person ve<br>5 person ve<br>6 person ve<br>Vanpool (7 -<br>Bus                       | r using ot ime.  e hicle hicle hicle hicle hicle  | her alter                            | native comr                                       | nute modes a                                                          | nd is generally  Frequency                        | provided over a                                                                                    | short                                    |
| vanpool, o<br>period of ti<br>Mod<br>2 person ve<br>3 person ve<br>4 person ve<br>5 person ve<br>6 person ve<br>Vanpool (7 -<br>Bus<br>Rail/plane         | r using ot ime.  e hicle hicle hicle hicle hicle  | her alter                            | native comr                                       | nute modes a                                                          | nd is generally  Frequency                        | provided over a                                                                                    | short                                    |
| vanpool, o<br>period of ti<br>Mod<br>2 person ve<br>3 person ve<br>4 person ve<br>5 person ve<br>6 person ve<br>Vanpool (7 -<br>Bus<br>Rail/plane<br>Walk | r using ot ime.  e hicle hicle hicle hicle hicle  | her alter                            | native comr                                       | nute modes a                                                          | nd is generally  Frequency                        | provided over a                                                                                    | short                                    |
| vanpool, o<br>period of ti<br>Mod<br>2 person ve<br>3 person ve<br>4 person ve<br>5 person ve<br>6 person ve<br>Vanpool (7 -<br>Bus<br>Rail/plane         | r using obtaine.  e hicle hicle hicle hicle - 15) | her alter                            | native comr                                       | nute modes a                                                          | nd is generally  Frequency                        | provided over a                                                                                    | short                                    |

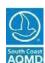

| YEAR:    |  |
|----------|--|
| SITE ID: |  |

| Telecommuting - Telecommuting means v for a full workday that eliminates the trip to worksite by more than 50%. |                                                      |                                      |                                      |
|----------------------------------------------------------------------------------------------------|------------------------------------------------------|--------------------------------------|--------------------------------------|
| Does a written policy exist?                                                                                    | Yes                                                  | No                                   |                                      |
| The employer telecommuting program                                                                              | consists of:                                         |                                      |                                      |
| (Check each element that applies.)                                                                              |                                                      |                                      |                                      |
| Orientation / Training Sessions                                                                                 |                                                      |                                      |                                      |
| Working at Home                                                                                                 | # of                                                 | Days per Week                        |                                      |
| Working at Telecommuting Center                                                                                 | # of                                                 | Days per Week                        |                                      |
| Other (specify)                                                                                                 |                                                      |                                      |                                      |
| Time Off with Pay - The employer provide pay for participation in the Employee Comm                             |                                                      |                                      | with                                 |
| Participation Rat                                                                                               | te                                                   |                                      |                                      |
| Number of days<br>of Participation                                                                              | Time Off Earned<br>(enter # of mins.,<br>hrs., days) | Enter<br>Unit of<br>Time             | <u>Units</u> : M = Minutes H = Hours |
| Each day of participation                                                                                       |                                                      |                                      | D = Days                             |
| Per Month                                                                                                    |                                                      |                                      |                                      |
| Per Quarter: Per Year:                                                                                          |                                                      |                                      |                                      |
| Ter real.                                                                                                    |                                                      |                                      |                                      |
| Maximum amount (if any) of earned time off t                                                                    | hat can be accumul                                   | ated within a one-ye                 | ear period:                          |
| Number of minutes, hours, days                                                                                  | Unit of time off earne                               | d <u>Units:</u>                      |                                      |
|                                                                                                    |                                                      | M = Minutes<br>H = Hours<br>D = Days |                                      |

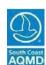

| YEAR:    |  |
|----------|--|
| SITE ID: |  |
| SHEID.   |  |

| Mode                               | Award<br>Amount       | Frequency<br>Code* | Eligit<br>Code | oility<br>e** | Minimum Requirement***                          |         |
|------------------------------------|-----------------------|--------------------|----------------|---------------|-------------------------------------------------|---------|
| Bus                                | 7oune                 | 3020               |                |               | - Rogan ement                                   |         |
| Rail                               |                       |                    |                |               |                                                 |         |
| Do you offer any o                 | ther type of transit  | program to emp     | oloyees?       |               | Yes                                             | No      |
| If Yes, please ex                  | plain:                |                    |                |               |                                                 |         |
| Vanpool Program designed to encour |                       |                    |                |               |                                                 |         |
| Employer ow                        | ned/leased            | Employee           | owned/leas     | sed           | Third-party ov                                  | vned/le |
| Total numbe                        | r of vans participati | ing in program     |                |               |                                                 |         |
| Employer pro                       | ovided insurance      |                    | E              | Employ        | er provided fuel/mainte                         | enance  |
| Employer pro                       | ovides cash subsidie  | es for vanpooler   | S              |               | es prorated based on<br>are participation level |         |
| rship Charge for Emp               | loyer Owned/Lease     |                    | nimum          |               | Maximum                                         |         |
| npty seats are subsid              | lized, how much?      | Mi                 | nimum          |               | Maximum                                         | Per S   |
| now long are empty s               | seats subsidized?     |                    |                |               |                                                 |         |
| ou offer any other ty              | pe of vanpool prog    | ram to employe     | es?            |               | Yes                                             | No      |
| If Yes, please e                   | volaini               |                    |                |               |                                                 |         |

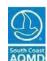

|   | Other Direct Strategies - The employer can provide other types of direct strategies designed |
|---|----------------------------------------------------------------------------------------------|
|   | to encourage solo commuters to participate in the Employee Commute Reduction Program. If     |
| • | your worksite is implementing strategies not identified in this package, please provide a    |
|   | detailed description, identifying eligibility requirements and all information needed to     |
|   | implement the strategy. If additional space is needed, you may photocopy this page and       |
|   | include it in this submittal.                                                                |

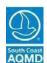

| YEAR:    |  |
|----------|--|
| SITE ID: |  |

|                                                                                                    | ection IV - 4 nployee Commute Reduction Program Offset Option                                                                                                    |                    |             |    |  |  |  |
|----------------------------------------------------------------------------------------------------|----------------------------------------------------------------------------------------------------|--------------------|-------------|----|--|--|--|
| 1. <b>Enter</b> the daily average number of employees reporting to work during the Peak Window of 6am-10am for a typical Monday through Friday period, excluding those weeks which include a national holiday. This number can be obtained by dividing the number shown in Section IV-2, item E, Line ET, by 5. |                                                                                                    |                    |             |    |  |  |  |
| 2.                                                                                                    | <b>Enter</b> the daily average number of vehicles reporting to work during the a typical Monday through Friday period excluding those weeks which inclunumber can be obtained by dividing the number shown in Section IV-2, ite                                                                                               | ide a national hol | day. This   |    |  |  |  |
| 3.                                                                                                    | <b>Subtract</b> Line 2 from Line 1 and enter the result. This is the number of C Reductions (CCVR) in the Peak Window.                                                                                                    | Creditable Commu   | ite Vehicle |    |  |  |  |
|                                                                                                    | Emission Reduction Target (ERT) Calculation                                                                                                    | voc                | NOx         | СО |  |  |  |
| 4.                                                                                                    | <b>Enter</b> the Employee Emission Reduction Factors* in accordance with the worksite's Performance Zone. (See tables 1-3 of the Employee Emission Reduction Factors)                                                                                                    |                    |             |    |  |  |  |
|                                                                                                    | Check one:Zone 1Zone 2Zone 3                                                                                                    |                    |             |    |  |  |  |
| 5.                                                                                                    | Multiply Line 1 times Line 4 and enter the results.                                                                                                    |                    |             |    |  |  |  |
| 6.                                                                                                    | <b>Enter</b> the Emission Factors for Vehicle Trip Emission Credits.* (see Table 4 of the Employee Emission Reduction Factors)                                                                                                    |                    |             |    |  |  |  |
| 7.                                                                                                    | <b>Multiply</b> Line 3 times Line 6 and enter the results. This is your VTEC calculated from Creditable Commute Vehicle Reductions (CCVR).                                                                                                    |                    |             |    |  |  |  |
| 8. <b>Subtract</b> Line 7 from Line 5 and enter the results. This is your EMISSION REDUCTION TARGET (ERT). <b>STOP</b> here if this amount is zero or a negative number, you are in compliance. If this amount is a positive number, proceed to either Line 9, and/or Line 10, and/or Line 13.                  |                                                                                                    |                    |             |    |  |  |  |
|                                                                                                    | chicle Trip Emission Credits (VTEC) from Emission/Trip eduction Sources. Indicate the lbs. of VTECs in this area                                                                                                    | voc                | NOx         | СО |  |  |  |
| 9.                                                                                                    |                                                                                                    |                    |             |    |  |  |  |
| 10.                                                                                                    | Trip Reduction Sources (such as other work-related trip reductions, VMT programs, non-peak CCVR's, etc.). To determine non-peak CCVR, repeat steps 1-3 above for off-peak survey results. <b>Divide</b> the CCVR by 1.15. <b>Enter</b> adjusted CCVR here . <b>Multiply</b> adjusted CCVR by line 6 and <b>enter</b> results. |                    |             |    |  |  |  |
| 11                                                                                                    | . <b>Enter</b> the sum of Lines 9 and Line 10.                                                                                                    |                    |             |    |  |  |  |
| 12                                                                                                    | . <b>Subtract</b> Line 11 from Line 8 and enter the results. This is your net EMISSION REDUCTION TARGET (ERT). <b>STOP</b> here if this amount is zero or a negative number, you are in compliance. If this amount is still a positive number, proceed to Line 13.                                                            |                    |             |    |  |  |  |
|                                                                                                    | hicle Trip Emission Credits (VTEC) from AQIP to meet e balance ERT                                                                                                    | voc                | NOx         | СО |  |  |  |
| 13                                                                                                    | . Air Quality Investment Program Option to Offset the ERT: <b>Divide</b> Line 12 by the corresponding Equivalent Emission Factor in Line 4. Use round numbers only. <b>Enter</b> results here.                                                                                                    |                    |             |    |  |  |  |
| 14                                                                                                    | . <b>Multiply</b> the highest number on Line 13 by the Annual Compliance Option Fee in Rule 311. This is the equivalent AQIP Fee to Offset your Net ERT. <b>STOP</b> here, you are in compliance.                                                                                                    |                    |             |    |  |  |  |

http://www.aqmd.gov/docs/default-source/transportation/supplemental-documents/rule-2202-emission-factors.pdf?sfvrsn=13

<sup>\*</sup>The Employee Emission Reduction Factor Tables can be found at the SCAQMD Website, under Rule 2202 Forms, Rule, Guidelines and Fees or at the link below:

## **APPENDIX A**

# **Average Vehicle Ridership Survey Form & Instructions**

- ENGLISH VERSION
- SPANISH VERSION (Survey Form)

| Survey Week: |                          |  |
|--------------|--------------------------|--|
|              | MO/DAY/YR THRU MO/DAY/YR |  |

# Average Vehicle Ridership (AVR) Survey Form

# **Employee Information**

| Name:           |                |                              |  |
|-----------------|----------------|------------------------------|--|
| Employee I.D.#: | Dept.          | /Section:                    |  |
| Phone Ext.:     | Home Zip Code: | Miles to Worksite (one way): |  |
| Signature:      |                | Date:                        |  |

|                                                           | N          | /lon       |          | Tue        | V         | Ved       |           | Th         |         | Fri  |
|-----------------------------------------------------------|------------|------------|----------|------------|-----------|-----------|-----------|------------|---------|------|
| Time you Began Work                                       |            |            |          |            |           |           |           |            |         |      |
| Circle a.m. or p.m.                                       | a.m.       | p.m.       | a.m.     | p.m.       | a.m.      | p.m.      | a.m.      | p.m.       | a.m.    | p.m. |
| Mode of Transportation                                    |            |            |          |            |           |           |           |            |         |      |
| A. Zero Emission Vehicle                                  |            |            |          |            |           |           |           |            |         |      |
| B. Bus                                                    |            |            |          |            |           |           |           |            |         |      |
| C. Rail/Plane                                             |            |            |          |            |           |           |           |            |         |      |
| D. Walk                                                   |            |            |          |            |           |           |           |            |         |      |
| E. Bicycle                                                |            |            |          |            |           |           |           |            |         |      |
| F. Telecommute                                            |            |            |          |            |           |           |           |            |         |      |
| G. Noncommuting                                           |            |            |          |            |           |           |           |            |         |      |
| H. Drive Alone                                            |            |            |          |            |           |           |           |            |         |      |
| I. Motorcycle                                             |            |            |          |            |           |           |           |            |         |      |
| J. 2 persons in vehicle                                   |            |            |          |            |           |           |           |            |         |      |
| K. 3 persons in vehicle                                   |            |            |          |            |           |           |           |            |         |      |
| L. 4 persons in vehicle                                   |            |            |          |            |           |           |           |            |         |      |
| M. 5 persons in vehicle                                   |            |            |          |            |           |           |           |            |         |      |
| N. 6 persons in vehicle                                   |            |            |          |            |           |           |           |            |         |      |
| O. 7 persons in vehicle                                   |            |            |          |            |           |           |           |            |         |      |
| P. 8 persons in vehicle                                   |            |            |          |            |           |           |           |            |         |      |
| Q. 9 persons in vehicle                                   |            |            |          |            |           |           |           |            |         |      |
| R 10 persons in vehicle                                   |            |            |          |            |           |           |           |            |         |      |
| S. 11 persons in vehicle                                  |            |            |          |            |           |           |           |            |         |      |
| T. 12 persons in vehicle                                  |            |            |          |            |           |           |           |            |         |      |
| U. 13 persons in vehicle                                  |            |            |          |            |           |           |           |            |         |      |
| V. 14 persons in vehicle                                  |            |            |          |            |           |           |           |            |         |      |
| W. 15 persons in vehicle                                  |            |            |          |            |           |           |           |            |         |      |
| Compressed Work Week Day(s) Off<br>Work Week day(s) off.) | (Please    | e indicate | your ty  | oical star | t time or | n the day | (s) you a | are on a ( | Compres | ssed |
| X. 3/36 work week days off (2 days)                       |            |            |          |            |           |           |           |            |         |      |
| Y. 4/40 work week day off (1 day)                         |            |            |          |            |           |           |           |            |         |      |
| Z. 9/80 work week day off (1 day)                         |            |            |          |            |           |           |           |            |         |      |
| Other Days Off (Please indicate your typica               | l start ti | me on th   | e day(s) | you are    | off.)     |           |           |            |         |      |
| AA. Vacation                                              |            |            |          |            |           |           |           |            |         |      |
| BB. Sick                                                  |            |            |          |            |           |           |           |            |         |      |
| CC. Regular Day Off, Jury Duty, LOA, etc.                 |            |            |          |            |           |           |           |            |         |      |

You should only have five (5) check marks, one for each day of the survey week.

Refer to Instructions to determine appropriate responses

| Semana de la Encuesta | 1:          |               |             |
|-----------------------|-------------|---------------|-------------|
|                       | MES/DIA/AÑO | <b>Д ТРАН</b> | MES/DIA/AÑO |

# Encuesta del Viaje Semanal (AVR) del Empleado

## Información del empleado

| Nombre Completo:         |                  |                                   |
|--------------------------|------------------|-----------------------------------|
| Numero de Identificación |                  |                                   |
| del Empleado:            | Depto./Unidad:   |                                   |
|                          | Código Postal    | Millas de su domicilio al trabajo |
| Teléfono:                | de su Domicilio: | (de ida solamente):               |
| Firma:                   |                  | Fecha:                            |

| Teléfono:                                            | ae su       | Domici     | 110:       |             |           | •           | a solam  | ente):  |      |      |
|------------------------------------------------------|-------------|------------|------------|-------------|-----------|-------------|----------|---------|------|------|
| Firma:                                               |             |            | 1          |             |           | Fecha:      |          |         | 1.7  |      |
| Hora que comienza a trabajar                         | L           | .unes      | M          | artes       | M         | iérc.       | Ju       | eves    | Vie  | rnes |
| Marque a.m. o p.m.                                   | a.m.        | p.m.       | a.m.       | p.m.        | a.m.      | p.m.        | a.m.     | p.m.    | a.m. | p.m. |
| Modo de Transporte                                   |             |            |            |             |           |             |          |         |      |      |
| A. Vehiculo con cero emission                        |             |            |            |             |           |             |          |         |      |      |
| B. Autobús                                           |             |            |            |             |           |             |          |         |      |      |
| C. Tren/Avion                                        |             |            |            |             |           |             |          |         |      |      |
| D. Camina                                            |             |            |            |             |           |             |          |         |      |      |
| E. Bicicleta                                         |             |            |            |             |           |             |          |         |      |      |
| F. Teletrabajo                                       |             |            |            |             |           |             |          |         |      |      |
| G. No viajo al trabajo (noncommuting)                |             |            |            |             |           |             |          |         |      |      |
| H. Maneja Solo (a)                                   |             |            |            |             |           |             |          |         |      |      |
| I. Motocicleta                                       |             |            |            |             |           |             |          |         |      |      |
| J. 2 personas en el vehiculo                         |             |            |            |             |           |             |          |         |      |      |
| K. 3 personas en el vehiculo                         |             |            |            |             |           |             |          |         |      |      |
| L. 4 personas en el vehiculo                         |             |            |            |             |           |             |          |         |      |      |
| M. 5 personas en el vehiculo                         |             |            |            |             |           |             |          |         |      |      |
| N. 6 personas en el vehiculo                         |             |            |            |             |           |             |          |         |      |      |
| O. 7 personas en el vehiculo                         |             |            |            |             |           |             |          |         |      |      |
| P. 8 personas en el vehiculo                         |             |            |            |             |           |             |          |         |      |      |
| Q. 9 personas en el vehiculo                         |             |            |            |             |           |             |          |         |      |      |
| R. 10 personas en el vehiculo                        |             |            |            |             |           |             |          |         |      |      |
| S. 11 personas en el vehiculo                        |             |            |            |             |           |             |          |         |      |      |
| T. 12 personas en el vehiculo                        |             |            |            |             |           |             |          |         |      |      |
| U. 13 personas en el vehiculo                        |             |            |            |             |           |             |          |         |      |      |
| V. 14 personas en el vehiculo                        |             |            |            |             |           |             |          |         |      |      |
| W. 15 personas en el vehiculo                        |             |            |            |             |           |             |          |         |      |      |
| <b>Semana Laboral Comprimida</b> (Por facomprimida.) | avor indiqu | ue su hora | de llegada | a tipica en | su dia(s) | libre en la | a semana | laboral |      |      |
| X. 3/36 Semana con 2 dias libres                     |             |            |            |             |           |             |          |         |      |      |
| Y. 4/40 Semana con 1 dia libre                       |             |            |            |             |           |             |          |         |      |      |
| Z. 9/80 Semana con 1 dia libre                       |             |            |            |             |           |             |          |         |      |      |
| AA. Vacaciones                                       |             |            |            |             |           |             |          |         |      |      |
| BB. Enfermedad                                       |             | -          |            |             |           |             |          | -       |      | -    |
| CC. Dia Libre Regular, Jury Duty, LOA, etc.          |             |            |            |             |           |             |          |         |      |      |

Solo debe tener un total de cinco (5) marcas, una por cada dia de la semana de la encuesta. Consulte las instrucciones para determinar las respuestas apropriadas

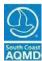

APPENDIX A - Average Vehicle Ridership (AVR) Survey Form & Instructions

#### Employee Instructions for Completing the Average Vehicle Ridership (AVR) Survey Form:

- **1. Employee Information:** Complete the Employee Information Section, including signature and date.
- 2. **Time You Began Work:** Indicate the time you <u>began work</u> each day of the designated survey week and circle a.m. or p.m. as applicable. Also indicate your typical start time on the days that you are scheduled to work but you are absent from work. For example, if you ride with another person on Monday, Tuesday, Wednesday, and Thursday but you are sick on Friday, check line "J. 2 persons in vehicle" and indicate the time you began working on each of those four days. Check line "BB," "Sick" and indicate what would have been your typical start time on Friday.
- Please be sure you make only one check mark for each day in rows "A" thru "CC" for the week of the survey. There should be a total of only five (5) check marks on the survey form for the entire five (5) day survey week.
- 4. Zero Emission Vehicle: Make a check mark on line "A" for every day that you commute to work in a zero emission vehicle. Do not check any other rows for that day. If you drive alone or carpool in a zero emission vehicle, please check off line "A" on that/those day(s). Employees arriving to work in a Plug-In Hybrid Electric Vehicle (PHEV) meet the definition of a zero emission vehicle provided that the entire trip to work is made exclusively under electric power. This applies to plug-in vehicles with all electric range that can travel exclusively under electric power without use of the gasoline engine or cogeneration system.
- **5. Bus:** Make a check mark on line "B" for every day that you take a bus to work. You count as a bus rider if you travel to work by bus for 51% or more of the total trip distance.
- **Rail/Plane:** Make a check mark on line "C" for every day that you take rail to work. You can also use this line if you commute to work by plane. You count as a rail/plane rider if you travel to work by rail or plane for 51% or more of the total trip distance.
- **7. Walk or Bicycle:** Make a check mark on line "D" or "E" for every day that you report to work by walking or riding a bicycle respectively. You count as a walker/biker if you walk/bike to work for 51% or more of the total trip distance.
- **8. Telecommute:** Make a check mark on the day you telecommute. Telecommuting is defined as working at home, or at a telecommuting center during the entire day. Make a check mark on line "F" if you work at home, or if your commute to a telecommuting center results in a reduction of 51% or more of your commute distance between your home and your worksite.
- **9. Noncommuting:** Make a check mark on line "G" to indicate the days you are either outside the SCAQMD jurisdiction (all of Orange County and the non-desert portions of Los Angeles, San Bernardino, and Riverside counties) to complete work assignments, or you generate no vehicle trips associated with <u>arriving at the worksite</u> (e.g., hospital employees, fire fighters, airline employees who stay at the worksite over a 24 hour period, etc.)

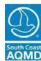

#### APPENDIX A - Average Vehicle Ridership (AVR) Survey Form & Instructions

**10. Other Modes:** Check off line "H" if you drive to work alone in a passenger car, truck, or van. Check off line "I" if you drive to work alone on a motorcycle. Check off one row from line "J" to line "W" for each day of the week you ride in a vehicle occupied by two (2) to fifteen (15) persons. This identifies the number of persons traveling to work together for 51% or more of the total trip distance in each of the corresponding lines. Employees who work for different employers are included in this count as long as they are in the vehicle for 51% or more of the total trip distance.

For example, if you ride with another person, on Monday and Tuesday, check off line "J. 2 persons in vehicle" on those two days. If, however, you ride with two other persons on Wednesday and Thursday, you should check off line "K. 3 persons in vehicle," on those two days. If you ride to work with three other persons, you should check off line "L. 4 persons in vehicle," for that day. If you ride to work in a 7-passenger van, but there are only 5 persons in the vehicle, you should check off line "M. 5 persons in vehicle". Please always use the number of persons riding in the vehicle (occupancy), not vehicle capacity.

11. Compressed Work Week Day(s) Off: Make a check mark on line "X" or "Y" or "Z" to indicate your compressed work week day off. Check this only if you were off during the survey week. Please include your typical start time on the day(s) you are on a compressed work week day(s) off.

3/36- work 3 days/12 hours each day; 2 days off 4/40- work 4 days/10 hours each day; 1 day off 9/80- work 9 days/80 hours; 1 day off in a 2 week period

- **12. Other Days Off:** During the week of the survey, if you were on vacation, check "AA" for those days; if you were sick, check "BB" for those days. Please include your typical start time on the day(s) you were off. Check "CC" if you were absent from work for any of the following reasons (other than vacation or sick):
  - 1. Jury duty
  - 2. Military duty
  - 3. Not scheduled to work on that day (other than compressed work day off)
  - 4. Maternity Leave
  - 5. Bereavement Leave
  - 6. Long term Medical/Disability Leave/Leave of Absence
  - 7. Furlough
  - 8. Per Diem or On-Call
  - 9. Employees who begin work outside the designated peak window, provided they begin work in the peak window at least one other day during the survey week

| If you have any questions a | bout how to properly comp | lete the survey form, contact |
|-----------------------------|---------------------------|-------------------------------|
| your designated Employee 1  | ransportation Coordinator | ·at                           |

## **APPENDIX B**

**Supplemental Worksheets** 

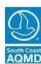

#### APPENDIX B - SUPPLEMENTAL WORKSHEETS

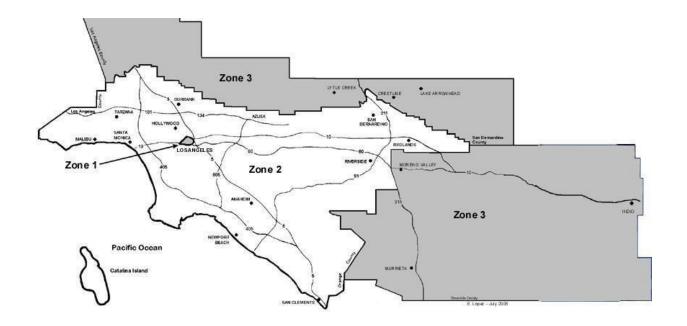

# PERFORMANCE ZONES

- A worksite's Performance Zone depends on its location.
- District's Source/Receptor Areas are shown in Attachment 3 of Rule 701 - Air Pollution Emergency Contingency Actions.
- Zone 1 is the Central City Area of Downtown Los Angeles within the SCAQMD's Source/Receptor Area 1.
- Zone 2 corresponds to the SCAQMD's Source/Receptor Areas 2 through 12, 16 through 23, and 32 through 35, excluding the Zone 1 - Central City Area.
- Zone 3 corresponds to the SCAQMD's Source/Receptor Areas 13, 15, 24 through 31, and 36 through 38.

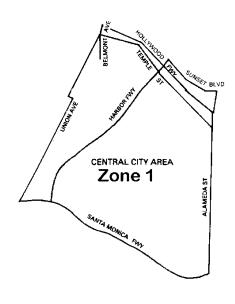

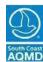

## APPENDIX B - SUPPLEMENTAL WORKSHEETS

### Introduction

The purpose of the Supplemental Worksheets is to assist the preparer in determining their CCVR (Creditable Commute Vehicle Reduction) Credits or VTEC (Vehicle Trip Emission Credits).

The use of the Worksheets is optional and is not required to be submitted with the Annual Program Compliance Forms. However, the Worksheets and/or other applicable supporting records must be kept at the worksite and be made available upon request to the SCAQMD or its representatives.

The employer may calculate their CCVR using any of the following:

- a. SCAQMD approved survey;
- Aggregated average of the most immediate past three years of AVR data using the <u>current</u> year employee numbers (this option cannot be used in the ECRP Offset); or
- c. 1.1 AVR default using the <u>current</u> year employee numbers (this option cannot be used in the ECRP Offset); or
- d. Other SCAQMD approved method.

#### **Notes:**

- 1. The SCAQMD approved survey can be found in Appendix A.
- 2. Other SCAQMD approved methods <u>must</u> be approved in writing prior to submittal of the Annual Program Compliance Forms.

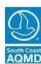

#### APPENDIX B - SUPPLEMENTAL WORKSHEETS

# SUPPLEMENTAL WORKSHEETS SCAQMD Approved Survey

By using the SCAQMD approved survey results, the peak CCVR is determined by the daily average of commute vehicle reductions based on the AVR.

**Step 1:** Enter in the table below the weekly employee trips from the survey data. Do the same for the weekly vehicle trips.

|    | Weekly Total Employee Trips<br>(Line ET of Form IV-2E) | Weekly Total Vehicle Trips<br>(Line TV of Form IV-2E) |    |
|----|--------------------------------------------------------|-------------------------------------------------------|----|
| ET |                                                        |                                                       | TV |

**Step 2:** Using the table below, subtract the Weekly Total Vehicle Trips (TV) from the Weekly Total Employee Trips (ET) and divide the result by 5 to obtain the daily amount of creditable commute vehicle reductions (CCVR). **[ET-TV]** ÷ **5 = CCVR** 

| ET              |  |
|-----------------|--|
| TV              |  |
| • •             |  |
|                 |  |
|                 |  |
|                 |  |
|                 |  |
| [ET – TV] ÷ 5 = |  |
|                 |  |
| CCVR            |  |
|                 |  |

**Step 3:** Enter this number (CCVR) on line 2, Section III of the Annual Program Compliance Forms, or alternatively, line 3, Section IV-4 of the Annual Program Compliance Forms.

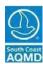

APPENDIX B - SUPPLEMENTAL WORKSHEETS

## SUPPLEMENTAL WORKSHEETS Aggregated Average

The aggregated average is determined by using the approved survey data of the most immediate past three years. <u>Do not</u> use the arithmetic average of AVR. The aggregated average CCVR is determined as follows:

## Step 1

Enter in the table below the survey data of the weekly employee trips from the last three approved annual submittals and add. Do the same for the weekly vehicle trips.

|        | Weekly employee trips<br>(line ET of form IV-2E) |  | Weekly vehicle trips<br>(line TV of form IV-2E) |  |
|--------|--------------------------------------------------|--|-------------------------------------------------|--|
| Year 1 | ET₁                                              |  | TV <sub>1</sub>                                 |  |
| Year 2 | ET <sub>2</sub>                                  |  | TV <sub>2</sub>                                 |  |
| Year 3 | ET <sub>3</sub>                                  |  | TV <sub>3</sub>                                 |  |
| Total  | EΤ <sub>τ</sub>                                  |  | TV <sub>T</sub>                                 |  |

### Step 2

Using the calculated totals from Step 1, divide the total of column ET by the total of column TV.

| EΤ <sub>τ</sub>                                               |  |
|---------------------------------------------------------------|--|
| TV <sub>↑</sub>                                               |  |
| ET <sub>T</sub> ÷ TV <sub>T</sub> = AVR <sub>Aggregated</sub> |  |

The result is AVR<sub>Aggregated</sub>.

Continue on to Step 3.

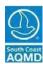

#### APPENDIX B - SUPPLEMENTAL WORKSHEETS

## Step 3

Using the AVR<sub>Aggregated</sub> calculated in Step 2, divide the current daily employee (E<sub>Current</sub>) by the AVR<sub>Aggregated</sub>. This will result in the current daily vehicle trips (TV<sub>Current</sub>).

| E <sub>Current</sub>                                                     |  |
|--------------------------------------------------------------------------|--|
| AVR <sub>Aggregated</sub>                                                |  |
| E <sub>Current</sub> ÷ AVR <sub>Aggregated</sub> = TV <sub>Current</sub> |  |

The current daily employee number (ECurrent) may be established through payroll records in determining the number of employee reporting to work in the peak window.

## Step 4

Calculate the CCVR using the information from Step 3 by subtracting the current daily vehicle trips (TVcurrent) from the current daily employee (Ecurrent).

| E <sub>Current</sub>                                |  |
|-----------------------------------------------------|--|
| <b>TV</b> <sub>Current</sub>                        |  |
| E <sub>Current</sub> - TV <sub>Current</sub> = CCVR |  |

This is the CCVR based on the aggregated average of three years data.

## Step 5

Enter this number on line 2, Section III of the Annual Program Forms.

# SUPPLEMENTAL WORKSHEETS Default AVR

## Step 1

Determine the current daily employee number (Ecurrent). This is the number of employees reporting to work in the peak window. Enter this number in table below.

## Step 2

Divide the current daily employee number (Ecurrent) by 1.1 and calculate the current daily vehicle trips (TVcurrent).

| E <sub>Current</sub>                               |  |
|----------------------------------------------------|--|
| E <sub>Current</sub> ÷ 1.1 = TV <sub>Current</sub> |  |

The current daily employee number (E<sub>Current</sub>) may be established through payroll records in determining the number of employee reporting to work in the peak window

## Step 3

Calculate the CCVR using the information from Step 2 by subtracting the current daily vehicle trips (TVcurrent) from the current daily employee (Ecurrent).

| E <sub>Current</sub>                                |  |
|-----------------------------------------------------|--|
| <b>TV</b> <sub>Current</sub>                        |  |
| E <sub>Current</sub> – TV <sub>Current</sub> = CCVR |  |

This is the CCVR based on the default average vehicle ridership.

## Step 4

Enter this number on line 2, Section III of the Annual Program Compliance Forms.

## **APPENDIX C**

**AVR Adjustment Off-Peak Credits** 

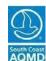

| APPENDIX C - AVR ADJ | USTMENT OFF | -PEAK CREDITS |
|----------------------|-------------|---------------|
|----------------------|-------------|---------------|

| YEAR:    |  |
|----------|--|
| SITE ID: |  |

## **Weekly Employee Survey Summary Form (Off Peak)**

See Instructions on Pages 10 and 11.

**TOTALS** (Each day should match)

Summarize the commute modes of employees who began work outside the designated 6-10 a.m., Monday-Friday window (refer to Pages 10 and 11 of these compliance forms for mode definitions and AVR calculation instructions).

| If different than Monday through Friday, identif | MON | TUE | WED                                   | TH | FRI | Tota     |
|--------------------------------------------------|-----|-----|---------------------------------------|----|-----|----------|
| No Survey Response (60-89%)                      |     |     |                                       |    |     |          |
| Surveys with Errors                              |     |     |                                       |    |     |          |
| A. Zero Emission Vehicle                         |     |     |                                       |    |     |          |
| B. Bus                                           |     |     |                                       |    |     |          |
| C. Rail/plane                                    |     |     |                                       |    |     |          |
| D. Walk                                          |     |     |                                       |    |     |          |
| E. Bicycle                                       |     |     |                                       |    |     |          |
| F. Telecommute                                   |     |     |                                       |    |     |          |
| G. Noncommuting                                  |     |     |                                       |    |     |          |
| H. Drive Alone                                   |     |     |                                       |    |     |          |
| I. Motorcycle                                    |     |     |                                       |    |     |          |
| J. 2 persons in vehicle                          |     |     |                                       |    |     |          |
| K. 3 persons in vehicle                          |     |     |                                       |    |     |          |
| L. 4 persons in vehicle                          |     |     |                                       |    |     |          |
| M. 5 persons in vehicle                          |     |     |                                       |    |     |          |
| N. 6 persons in vehicle                          |     |     |                                       |    |     |          |
| O. 7 persons in vehicle                          |     |     |                                       |    |     |          |
| P. 8 persons in vehicle                          |     |     |                                       |    |     |          |
| Q. 9 persons in vehicle                          |     |     |                                       |    |     |          |
| R. 10 persons in vehicle                         |     |     |                                       |    |     |          |
| S. 11 persons in vehicle                         |     |     |                                       |    |     |          |
| T. 12 persons in vehicle                         |     |     |                                       |    |     |          |
| U. 13 persons in vehicle                         |     |     |                                       |    |     |          |
| V. 14 persons in vehicle                         |     |     |                                       |    |     |          |
| W. 15 persons in vehicle                         |     |     |                                       |    |     |          |
| pressed Work Week Day(s) Off                     | 1   |     | · · · · · · · · · · · · · · · · · · · |    |     |          |
| X. 3/36 work week                                |     |     |                                       |    |     |          |
| Y. 4/40 work week                                |     |     |                                       |    |     |          |
| Z. 9/80 work week                                |     |     |                                       |    |     |          |
| er Days Off                                      |     |     |                                       |    |     |          |
| AA. Vacation                                     |     |     |                                       |    |     |          |
| BB. Sick                                         |     |     |                                       |    |     |          |
| CC. Regular Day Off, Jury Duty, LOA, etc.        |     |     |                                       |    |     |          |
| DD. NSR (90% or higher response)                 |     |     |                                       |    |     | <u> </u> |
| OO. Peak Trips (mixed schedule)                  |     |     |                                       |    |     |          |

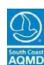

| APPENDIX C.   | AVR ADJUSTME      | NT OFF-PEAK CRED | ITS |
|---------------|-------------------|------------------|-----|
| ALL FIADIV C. | . WAIN WOUCH INIE | NI OFF-FEAN ORED | IJЭ |

| YEAR:    |  |
|----------|--|
| SITE ID: |  |

## Weekly Employee/Vehicle Calculation (Off Peak) continued See Instructions on Pages 10 and 11.

## **Weekly Employee Trips**

| Mode                             | Column I |
|----------------------------------|----------|
| No Survey Responses (if 60%-89%) |          |
| Surveys with Errors              |          |
| A. Zero Emission Vehicle         |          |
| B. Bus                           |          |
| C. Rail/plane                    |          |
| D. Walk                          |          |
| E. Bicycle                       |          |
| F. Telecommute                   |          |
| G. Noncommuting                  |          |
| H. Drive Alone                   |          |
| I. Motorcycle                    |          |
| J. 2 persons in vehicle          |          |
| K. 3 persons in vehicle          |          |
| L. 4 persons in vehicle          |          |
| M. 5 persons in vehicle          |          |
| N. 6 persons in vehicle          |          |
| O. 7 persons in vehicle          |          |
| P. 8 persons in vehicle          |          |
| Q. 9 persons in vehicle          |          |
| R 10 persons in vehicle          |          |
| S. 11 persons in vehicle         |          |
| T. 12 persons in vehicle         |          |
| U. 13 persons in vehicle         |          |
| V. 14 persons in vehicle         |          |
| W. 15 persons in vehicle         |          |

#### Compressed Work Week Day (s) Off

| X. 3/36 work week |  |
|-------------------|--|
| Y. 4/40 work week |  |
| Z. 9/80 work week |  |

| ET. Employee Trips (Total NSR thru Z) |  |
|---------------------------------------|--|
|                                       |  |

## **Other Days Off**

| 20101 2010                                       |  |
|--------------------------------------------------|--|
| AA. Vacation                                     |  |
| BB. Sick                                         |  |
| CC. Regular Day Off, Jury Duty, LOA, etc.        |  |
| *DD. NSR (90% or higher)                         |  |
| **OO. Peak Trips (Mixed Schedule)                |  |
| EE. Total (ET+AA+BB+CC+DD+OO)                    |  |
| ***OO. Off-Peak                                  |  |
| Add Lines **OO Peak and ***OO Off- Peak          |  |
| Subtract Line above from Line EE                 |  |
| Divide Line above by 5. <b>This is the total</b> |  |
| number of employees in the Off-Peak****          |  |

## **Weekly Vehicles Trips**

Column II

|                                   | ullill II |
|-----------------------------------|-----------|
| No Survey Responses (if 60% -89%) |           |
| Surveys with errors               |           |
| A. Zero Emission Vehicles         | 0         |
| B. Bus                            | 0         |
| C. Rail/Plane                     | 0         |
| D. Walk                           | 0         |
| E. Bicycle                        | 0         |
| F. Telecommute                    | 0         |
| G. Noncommuting                   | 0         |
| H divided by 1                    |           |
| I. divided by 1                   |           |
| J. divided by 2                   |           |
| K. divided by 3                   |           |
| L. divided by 4                   |           |
| M. divided by 5                   |           |
| N. divided by 6                   |           |
| O. divided by 7                   |           |
| P. divided by 8                   |           |
| Q. divided by 9                   |           |
| R. divided by 10                  |           |
| S. divided by 11                  |           |
| T. divided by 12                  |           |
| U. divided by 13                  |           |
| V. divided by 14                  |           |
| W. divided by 15                  |           |

| TV. Total Vehicles (NSR through W) |  |
|------------------------------------|--|

<sup>\*</sup>DD. No Survey Response for employers that have achieved a 90% or higher survey response rate.

<sup>\*\*</sup>OO. Peak: See Section G, ETC Instructions, on page 10.

<sup>\*\*\*00.</sup> Off-Peak: Enter the number from line OO. Off-Peak Trips of the Weekly Employee/Vehicle Calculation (Peak), found on page 8. See Section IV-2, G - ETC Instructions, on page 10.

<sup>\*\*\*\*</sup>The total number of employees in the Off-Peak in this box should match the number reported on Section IV-2, on page 6, item B (Total Number of Employees Reporting to Work during the Off-Peak Period).

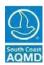

# RULE 2202 - REGISTRATION FORM APPENDIX C - AVR ADJUSTMENT OFF-PEAK CREDITS

| YEAR:    |  |
|----------|--|
| SITE ID: |  |

## APPENDIX C: AVR ADJUSTMENT OFF-PEAK CREDITS

Employers may receive additional credits from employee trip reductions that occur outside of the peak window. This credit may be calculated as follows:

$$AVR = \frac{E}{V - CCVR \div 2.3}$$

Where:

E = Total number of weekly window employees in the peak window V = Total number of weekly window vehicle trips in the peak window CCVR= Weekly Creditable Commute Vehicle Reductions that occur outside

of the peak window

2.3 = Discount factor

| 1. | <b>Enter E -</b> total number of weekly window employee trips in the peak window. (This number is found in Section IV-2, item E, Line ET, on page 8).        |  |
|----|----------------------------------------------------------------------------------------------------|--|
| 2. | <b>Enter V -</b> total number of weekly window vehicle trips in the peak window. (This number is found in Section IV-2, item E, Line TV, on page 8).         |  |
| 3. | <b>Enter</b> total number of weekly window employee trips in the off-peak window. (This number is found In Appendix C, Line ET, on page 41).                 |  |
| 4. | <b>Enter</b> total number of weekly window vehicle trips in the off-peak window. (This number is found in Appendix C, Line TV, on page 41).                  |  |
| 5. | <b>Subtract</b> Line 4 from Line 3, and enter the result here.                                                                                               |  |
| 6. | <b>Divide</b> Line 5 by 2.3 discount factor, and enter the result here.                                                                                      |  |
| 7. | Subtract Line 6 from Line 2.                                                                                                    |  |
| 8. | <b>Divide</b> Line 1 by Line 7. This is the adjusted AVR for your worksite. Transfer this number to Section IV-2, Line 6 of the AVR Planning Form on Page 9. |  |

## **APPENDIX D**

**AVR Adjustment Reduced Staffing** 

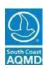

# RULE 2202 - REGISTRATION FORM APPENDIX D - AVR ADJUSTMENT REDUCED STAFFING

| YEAR:    |  |
|----------|--|
| SITE ID: |  |

APPENDIX D: AVR ADJUSTMENT REDUCED STAFFING

Employers may receive additional trip reduction credits from reduced staffing that occur during events such as school recesses/breaks, inventory, or temporary facility closures. This credit is not allowed for staff reductions resulting from actions such as layoffs, relocations, transfers, facility closures or temporary closures that are part of regularly scheduled facility vacations.

Reduced Staffing Survey Week: First day of survey Last day of survey Last day of survey

Survey Response Percentage: \_\_\_\_\_\_\_

$$AVR = \frac{En \times T}{[Vn \times Tn] + [Vr \times Tr \times 1.15]}$$

Where:

En = Total number of weekly window employee trips during the normal operating schedule

T = Total number of annual operating workdays for the worksite; = Tn + Tr (If no data is available, the default value is 260 operating days for employers with a 5 day work schedule and 365 operating days for employers with a 7 day work schedule)

Vn = Total number of weekly window vehicle trips during the normal operating schedule (Section IV-2, Line TV, on page 8)

Tn = Total number of normal operating days for the worksite

Vr = Total number of weekly window vehicle trip that occur during the reduced staffing schedule

Tr = Total number of days during the reduced staffing schedule

| 1. | <b>Enter En -</b> total number of weekly window employee trips during the normal operating schedule. (This number is found in Section IV-2, item E, Line ET, on page 8) |  |
|----|----------------------------------------------------------------------------------------------------|--|
| 2. | Enter Tn - total number of normal operating days for the worksite                                                                                                    |  |
| 3. | Enter Tr - total number of days during the reduced staffing schedule                                                                                                    |  |
| 4. | <b>Add</b> Line 2 plus Line 3; enter the result here                                                                                                    |  |
| 5. | Multiply Line 1 by Line 4; enter the result here                                                                                                    |  |
|    | <b>Enter Vn -</b> total number of weekly window vehicle trips during the normal operating schedule (This number is found in Section IV-2, item E, Line TV on page 8)    |  |
|    | <b>Enter Vr -</b> total number of weekly window vehicle trips that occur during the reduced staffing schedule                                                           |  |
| 8. | <b>Multiply</b> Line 2 by Line 6; enter the result here                                                                                                    |  |
| 9. | <b>Multiply</b> Line 3 by Line 7 by 1.15; enter the result here                                                                                                    |  |
| 10 | . <b>Add</b> Line 8 plus Line 9; enter the result here                                                                                                    |  |
| 11 | . <b>Divide</b> Line 5 by Line 10. Enter the result here; transfer this number to Section IV-2, Line 6 of the AVR Planning Form, on page 9.                             |  |

## **APPENDIX E**

**AVR Adjustment Non-Regulated Sites** 

July 2017

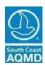

## **APPENDIX E - AVR ADJUSTMENT NON-REGULATED SITES**

| YEAR:    |  |
|----------|--|
| SITE ID: |  |

| APPENDIX E: | AVR ADJUSTMENT      |
|-------------|---------------------|
|             | NON REGULATED SITES |

| Pag | e: | of |  |
|-----|----|----|--|
|     |    |    |  |

Provide all information as requested, for each regulated and non-regulated worksite. Please note that employers may voluntarily include worksites with less than 250 employees, and/or employees of other businesses located at the worksite, not subject to the Rule. Employers who choose to voluntarily include non-regulated employees shall refer to and comply with the requirements listed in Section II-D of the Employee Commute Reduction Program Guidelines.

Photocopy this page as needed.

| Site ID #<br>(if available) | Total<br>Employees | Window<br>Employees | Weekly<br>Employee<br>Trips | Weekly<br>Vehicle<br>Trips | Current<br>AVR | Target<br>AVR |
|-----------------------------|--------------------|---------------------|-----------------------------|----------------------------|----------------|---------------|
|                             |                    |                     |                             |                            |                |               |
|                             |                    |                     |                             |                            |                |               |
|                             |                    |                     |                             |                            |                |               |
|                             |                    |                     |                             |                            |                |               |
|                             |                    |                     |                             |                            |                |               |
|                             |                    |                     |                             |                            |                |               |
|                             |                    |                     |                             |                            |                |               |
|                             |                    |                     |                             |                            |                |               |
|                             |                    |                     |                             |                            |                |               |

## Adjusted AVR:

|         | <u>Weekiy Employee Trip</u> | <u>S</u> | <u>Weekly Vehicle</u> | <u>l rips</u>                                                                     |
|---------|-----------------------------|----------|-----------------------|-----------------------------------------------------------------------------------|
| Totals: |                             | ] /      |                       |                                                                                   |
|         | Adjusted AVR:               |          |                       | Transfer this number to Section IV-2, Line 6 on the AVR Planning Form, on page 9. |

SCAQMD Page 46 July 2017

## APPENDIX F Multiple AVR

Adjustments

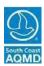

## APPENDIX F - AVR Multiple AVR Adjustments

| YEAR:    |  |
|----------|--|
|          |  |
| SITE ID: |  |

# APPENDIX F: AVR ADJUSTMENT Multiple AVR Adjustments

Employers may combine the additional credits from Off-Peak Credits, Reduced Staffing, and Non-Regulated Sites.

- One credit adjustment must be completed before going on to the next
- All survey data must be weekly employee and weekly vehicle trip survey numbers, not daily

| Μι | Iltiple AVR adjustments should be calculated in the following sequence:                                                                                                    |  |
|----|----------------------------------------------------------------------------------------------------|--|
| Α. | Reduced Staffing Credit<br>(Complete if applicable)                                                                                                    |  |
| 1. | Calculate the AVR for the Reduced Staffing credit and enter the resulting AVR                                                                                                    |  |
| 2. | Enter the number of Weekly Employees used in the Reduced Staffing credit calculation                                                                                                    |  |
| 3. | Divide the number of Weekly Employees in Line 2 by the Reduced Staffing credit AVR in Line 1, and enter the result here. This is the new adjusted Vehicle-Trips. If you have no Off-Peak Credits skip to Line 7. |  |
| В. | Off-Peak Credits.<br>(If you do not have Reduced Staffing Credit from above start with Line 6)                                                                                                    |  |
| 4. | Enter the adjusted Vehicle Trips from Line 3 above in Appendix C Off-Peak Credit,<br>Line 2, page 42                                                                                                    |  |
| 5. | Continue to calculate the Off-Peak Credits                                                                                                    |  |
| 6. | Enter the resulting number from Line 7, page 42 of the Off-Peak Credit calculation.  This is the new Vehicle Trips from your adjustments                                                                         |  |
| C. | Non-Regulated Worksites                                                                                                    |  |
| 7. | Use the new Vehicle Trips from Line 6 above (or Line 3 if no Off-Peak Credits) as the Weekly Vehicle Trips for the primary worksite in Appendix E - Non-Regulated Sites adjustment calculation, page 46          |  |
| 8. | Complete the calculation for the Non-Regulated Sites                                                                                                    |  |
| 9. | Enter your adjusted AVR here and on Line 6 in Section IV-2, AVR Planning Form on page 9                                                                                                    |  |

SCAQMD Page 48 July 2017

## **APPENDIX G**

Parking Cash Out

## Appendix G - Parking Cash-Out

The State's Parking Cash-Out Program, California Health & Safety Code, Section 43845, requires certain employers who provide subsidized parking for their employees to offer a cash allowance in lieu of a parking space. For additional information on Parking Cash-Out, including applicability, please visit CARB's web page: www.arb.ca.gov/planning/tsaq/cashout/cashout.htm.

For additional information regarding the Parking Cash-Out Program requirements, please refer to Rule 2202 ECRP Guidelines, Section V-B.

| A. | Does your worksite lease parking spaces for employees?  Yes No                                                                                                    |
|----|----------------------------------------------------------------------------------------------------|
|    | Is your worksite's AVR or AGREGATED AVR below your target AVR (1.30, 1.50, or 1.75?)  Yes No                                                                                |
|    | Did the current AVR remain the same or decreased in comparison to the Annual Program submitted the prior year?  Yes No                                                      |
|    |                                                                                                    |
| E  |                                                                                                    |
| •  | 1. How many total parking spaces are there for this worksite?  How many of those parking spaces do you lease for this worksite?                                             |
|    | 2. How many employees receive subsidies instead of the parking                                                                                                    |
|    | 3. What is the subsidy amount per space?                                                                                                    |
|    | 4. To your knowledge, how are employees identified in question #2 commuting to work? (Please provide the number of employees)  Carpool Vanpool Transit Walk Bike Don't Know |
|    | 5. By implementing a Parking Cash-Out program, has your worksite reduced the number of leased parking spaces? Yes No Don't know                                             |
|    | If yes, how many parking spaces?                                                                                                    |
|    | Are any of these parking spaces now being used for non-parking purposes?                                                                                                    |
|    | Yes No Don't know                                                                                                    |
|    | Note: Use additional pages if other details will help in explaining your site specific                                                                                      |

parking situation.

## **APPENDIX** H

**Rule 2202 Support Resources** 

## **APPENDIX H – Rule 2202 Support Resources**

All documents are available for download by accessing our website at <a href="http://www.agmd.gov/2202">http://www.agmd.gov/2202</a>.

If internet access is unavailable, you may request the information to be emailed to you by calling the Transportation Programs Hotline at (909) 396-3271.

| Rule 2202 – On-Road Motor Vehicle Mitigation Options                                                    |
|----------------------------------------------------------------------------------------------------|
| Rule 308 – On-Road Motor Vehicle Mitigation Options Fees                                                |
| Rule 311 – Air Quality Investment Program (AQIP) Fees                                                   |
| Rule 313 – Authority to Adjust Fees and Due Dates                                                       |
| Rule 2202 – Technical Assistance Staff                                                                  |
| Rule 2202 – Employee Commute Reduction Program (ETC) Training Schedule                                  |
| Rule 2202 – Exemption Request Form                                                                      |
| Rule 2202 – List of Holidays                                                                            |
| Transportation Management Associations and Organizations                                                |
| Mobile Source Emission Reduction Credits (MSERCs) - Vendors                                             |
| Rule 2202 - Employee Commute Reduction Program — Annual Program Compliance Forms Single Site Multi-Site |
| Rule 2202 – Implementation Guidelines                                                                   |
| Rule 2202 – Employee Commute Reduction Program Guidelines                                               |
| Rule 2202 - Employee Commute Reduction Program - Confused About Compliance?                             |
| Information on California's Parking Cash-Out Program                                                    |

## **USEFUL PHONE NUMBERS:**

❖ Transportation Programs Hotline: (909) 396-3271

❖ Transportation Programs Fee Line: (909) 396-FEES (3337)

❖ Transportation ETC Training Line: (909) 396-2777

❖ Transportation Programs Fax: (909) 396-3306

## **INTERNET:**

SCAQMD's Transportation Programs Website:

www.aqmd.gov/2202

SCAQMD's Technology Advancement Programs Lead Staff Website:

www.aqmd.gov/contact/tao-contacts

SCAQMD's Publications and Videos Website:

www.aqmd.gov/home/library/public-information